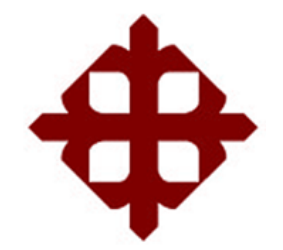

# **UNIVERSIDAD CATÓLICA DE SANTIAGO DE GUAYAQUIL**

FACULTAD DE EDUCACIÓN TÉCNICA PARA EL DESARROLLO CARRERA DE INGENIERÍA ELÉCTRICO-MECÁNICA

TEMA:

**Modelado e implementación de sistemas de control electrónico de convertidores tipo Buck utilizando el software MatLab/Simulink**

AUTOR:

Carrillo Saldarreaga, Jorge Arturo

Trabajo de Titulación previo a la obtención del título de **INGENIERO ELÉCTRICO-MECÁNICO**

> TUTOR: Ing. Hidalgo Aguilar, Jaime Rafael

> > Guayaquil, Ecuador

17 de Septiembre del 2020

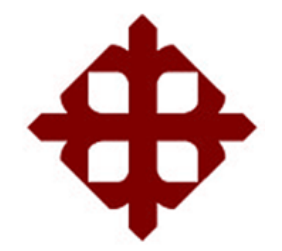

# **DE SANTIAGO DE GUAYAQUIL**

FACULTAD DE EDUCACIÓN TÉCNICA PARA EL DESARROLLO CARRERA DE INGENIERÍA ELÉCTRICO-MECÁNICA

### **CERTIFICACIÓN**

Certificamos que el presente trabajo fue realizado en su totalidad por el Sr. **Carrillo Saldarreaga, Jorge Arturo** como requerimiento para la obtención del título de **INGENIERO ELÉCTRICO-MECÁNICO**.

TUTOR

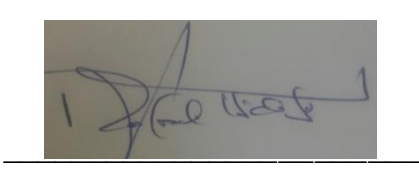

Ing. Hidalgo Aguilar, Jaime Rafael

DIRECTOR DE CARRERA

paintenden

M. Sc. Heras Sánchez, Miguel Armando

Guayaquil, a los 17 días del mes de septiembre del año 2020

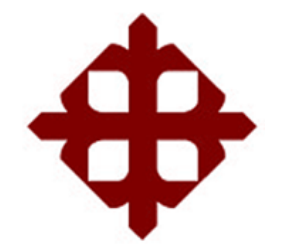

# **DE SANTIAGO DE GUAYAQUIL**

FACULTAD DE EDUCACIÓN TÉCNICA PARA EL DESARROLLO CARRERA DE INGENIERÍA ELÉCTRICO-MECÁNICA

### **DECLARACIÓN DE RESPONSABILIDAD**

Yo, **Carrillo Saldarreaga, Jorge Arturo**

### **DECLARÓ QUE:**

El trabajo de titulación **"Modelado e implementación de sistemas de control electrónico de convertidores tipo Buck utilizando el software MatLab/Simulink"** previo a la obtención del Título de **Ingeniero Eléctrico-Mecánico**, ha sido desarrollado respetando derechos intelectuales de terceros conforme las citas que constan en el documento, cuyas fuentes se incorporan en las referencias o bibliografías. Consecuentemente este trabajo es de mi total autoría.

En virtud de esta declaración, me responsabilizo del contenido, veracidad y alcance del Trabajo de Titulación referido.

Guayaquil, a los 17 días del mes de septiembre del año 2020

**EL AUTOR**  $\angle$  processes CARRILLO SALDARREAGA, JORGE ARTURO

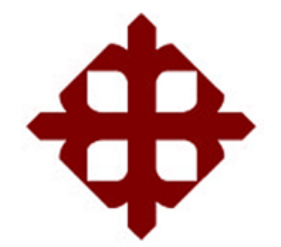

# **DE SANTIAGO DE GUAYAQUIL**

FACULTAD DE EDUCACIÓN TÉCNICA PARA EL DESARROLLO CARRERA DE INGENIERÍA ELÉCTRICO-MECÁNICA

### **AUTORIZACIÓN**

### Yo, **Carrillo Saldarreaga, Jorge Arturo**

Autorizó a la Universidad Católica de Santiago de Guayaquil, la publicación, en la biblioteca de la institución del Trabajo de Titulación: **"Modelado e implementación de sistemas de control electrónico de convertidores tipo Buck utilizando el software MatLab/Simulink"**, cuyo contenido, ideas y criterios son de mi exclusiva responsabilidad y total autoría.

Guayaquil, a los 17 días del mes de septiembre del año 2020

EL AUTOR

 $\angle$  pair  $\angle$ 

CARRILLO SALDARREAGA, JORGE ARTURO

### **REPORTE DE URKUND**

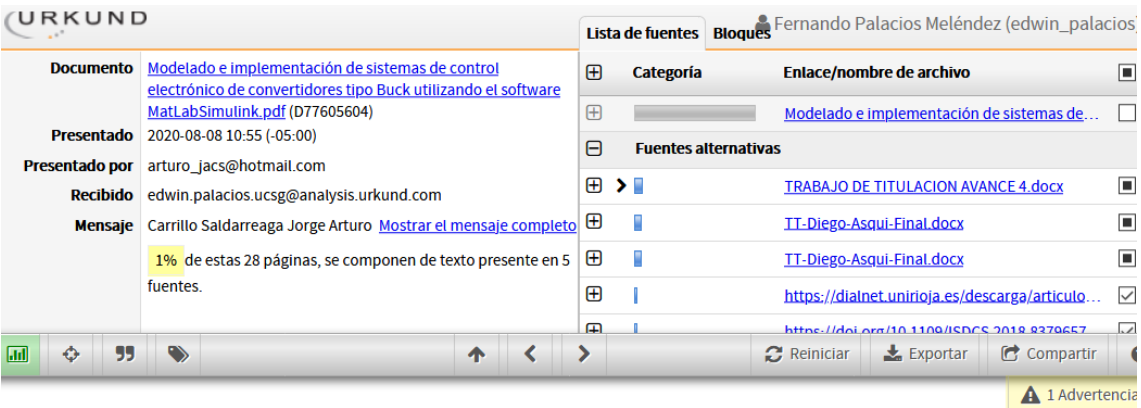

UNIVERSIDAD CATÓLICA DE SANTIAGO DE GUAYAQUIL FACULTAD DE EDUCACIÓN TÉCNICA PARA EL DESARROLLO CARRERA DE INGENIERÍA ELÉCTRICO-MECÁNICA TEMA: Modelado e implementación

de sistemas de control electrónico de convertidores tipo<br>Buck utilizando el software MatLab/Simulink AUTOR: Carrillo Saldarreaga, Jorge Arturo

Trabajo de Titulación previo a la obtención del título de INGENIERO ELÉCTRICO-MECÁNICO TUTOR: Ing. Hidalgo Aguilar, Jaime Rafael Guayaquil, Ecuador 10 de Septiembre del 2020

UNIVERSIDAD CATÓLICA DE SANTIAGO DE GUAYAQUIL FACULTAD DE EDUCACIÓN TÉCNICA PARA EL DESARROLLO CARRERA DE INGENIERÍA ELÉCTRICO-MECÁNICA CERTIFICACIÓN Certificamos que el presente trabajo fue realizado en su totalidad por el Sr. Carrillo Saldarreaga, Jorge Arturo como requerimiento para la obtención del título de INGENIERO ELÉCTRICO-MECÁNICO. TUTOR

The Contract of the Contract of the UNESCAPE PRESS (SQUARE PRESS)

M. Sc. Heras Sánchez, Miguel Armando Guayaquil, a los 10

### **DEDICATORIA**

Dedico este trabajo de titulación a mis padres Jorge Alberto Carrillo Burgos y Leonor Saldarreaga Vera, que siempre me apoyaron incondicionalmente en la parte moral y económica para poder llegar a ser un profesional.

A mi hermana por el apoyo que siempre me brindo día a día en el transcurso de cada año de mi carrera Universitaria.

### EL AUTOR

### CARRILLO SALDARREAGA, JORGE ARTURO

### **AGRADECIMIENTO**

La vida se encuentra llena de retos, uno de ellos es la Universidad. Una vez en ella, me he dado cuenta de que más allá de ser un reto, es la base no solo para la comprensión del cmapo de la profesión en que estoy inmerso, sino para lo que concierne a la vida y mi futuro.

Agradezco a la UCSG y a mis maestros por sus esfuerzos y empatía durante el proceso de mi graduación.

### EL AUTOR

### CARRILLO SALDARREAGA, JORGE ARTURO

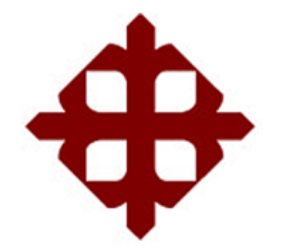

# **DE SANTIAGO DE GUAYAQUIL**

FACULTAD DE EDUCACIÓN TÉCNICA PARA EL DESARROLLO CARRERA DE INGENIERÍA ELÉCTRICO-MECÁNICA

# **TRIBUNAL DE SUSTENTACIÓN**

 $f(x)$ 

**M. Sc. ROMERO PAZ, MANUEL DE JESUS**

DECANO

 $f \leftarrow f$ 

**M. Sc. PALACIOS MELÉNDEZ, EDWIN FERNANDO** COORDINADOR DE ÁREA

**f. \_\_\_\_\_\_\_\_\_\_\_\_\_\_\_\_\_\_\_\_\_\_\_\_\_\_\_\_\_**

**M. Sc. CÓRDOVA RIVADENEIRA, LUIS SILVIO** OPONENTE

### **Índice General**

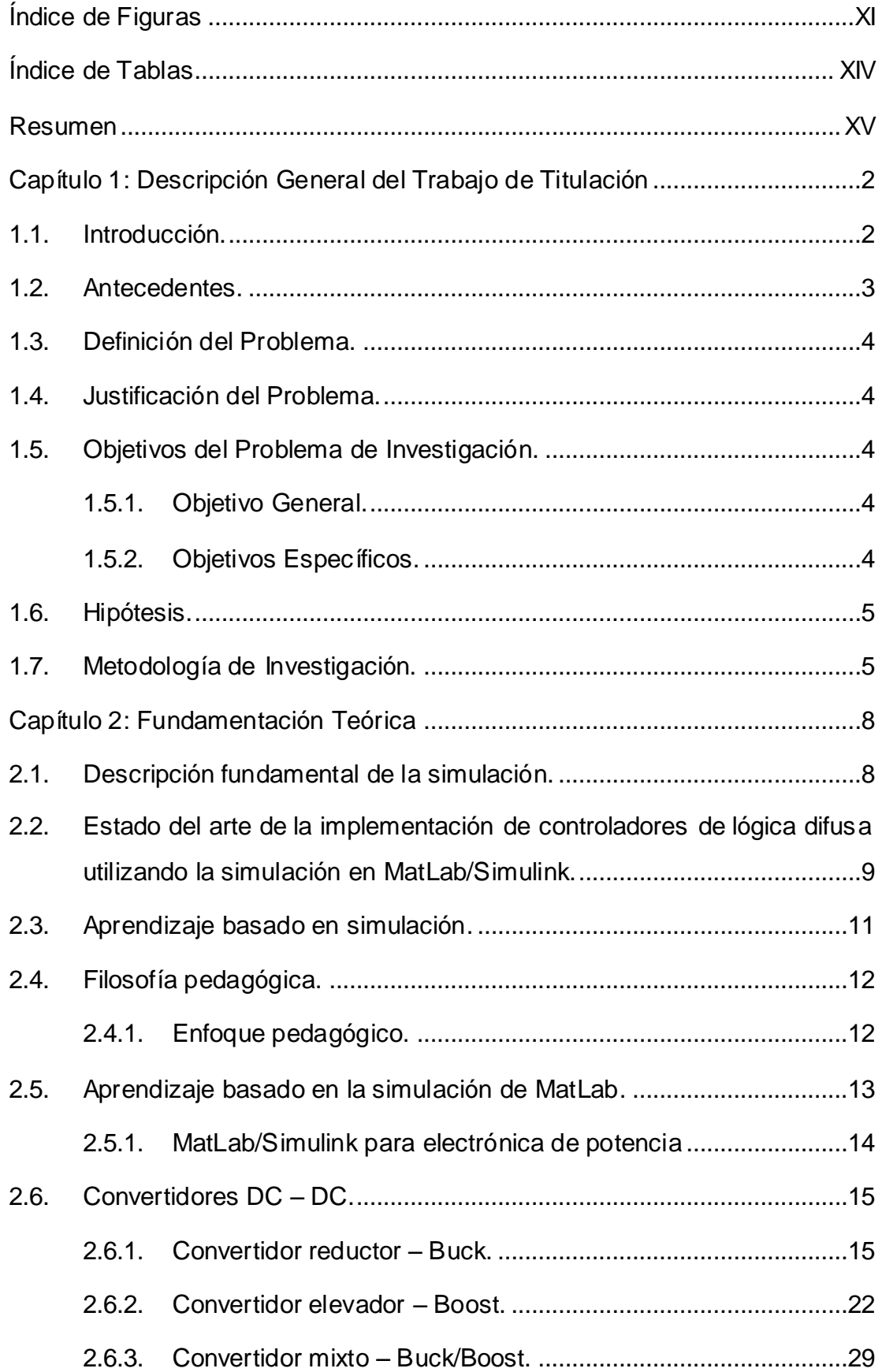

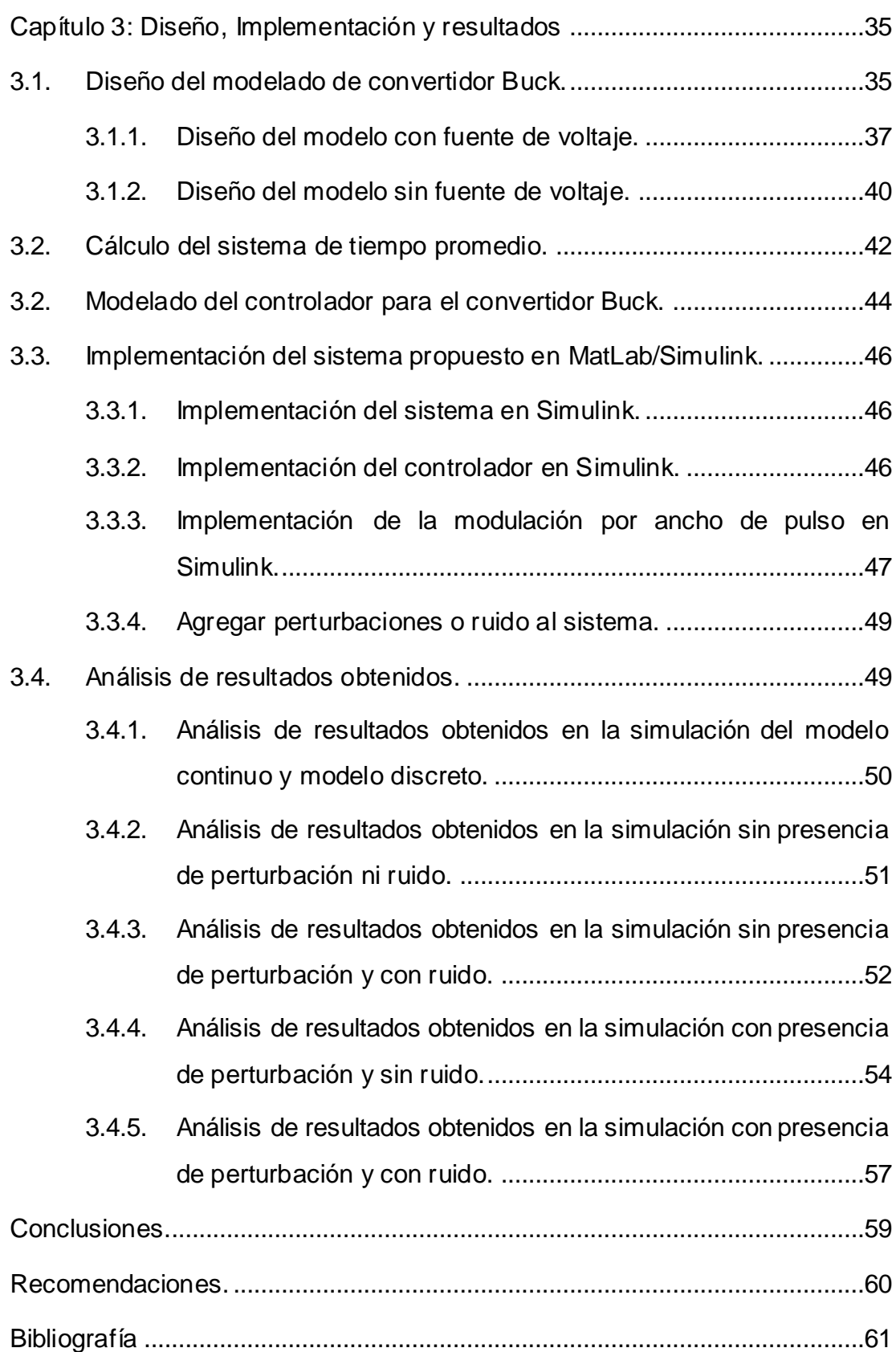

# **Índice de Figuras**

# <span id="page-10-0"></span>**Capítulo 2**

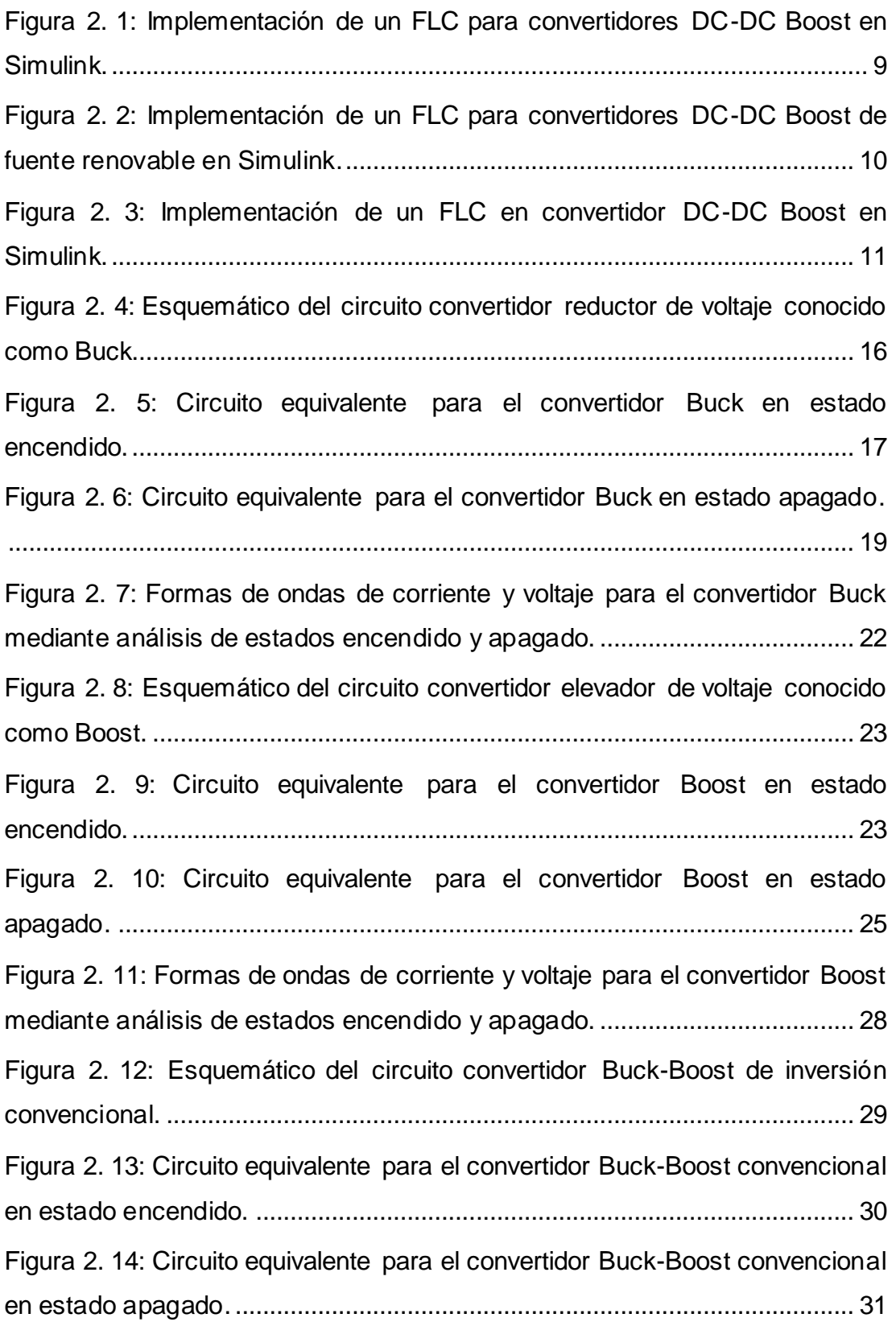

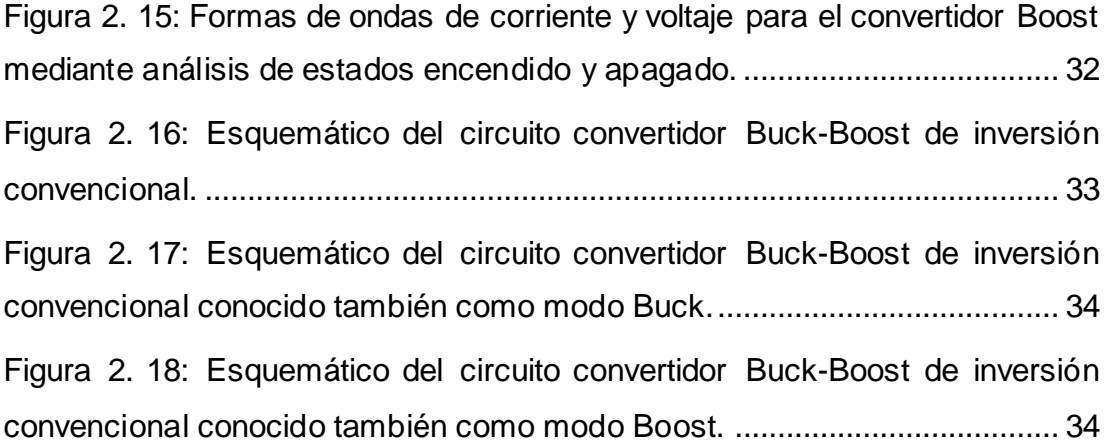

## **Capítulo 3**

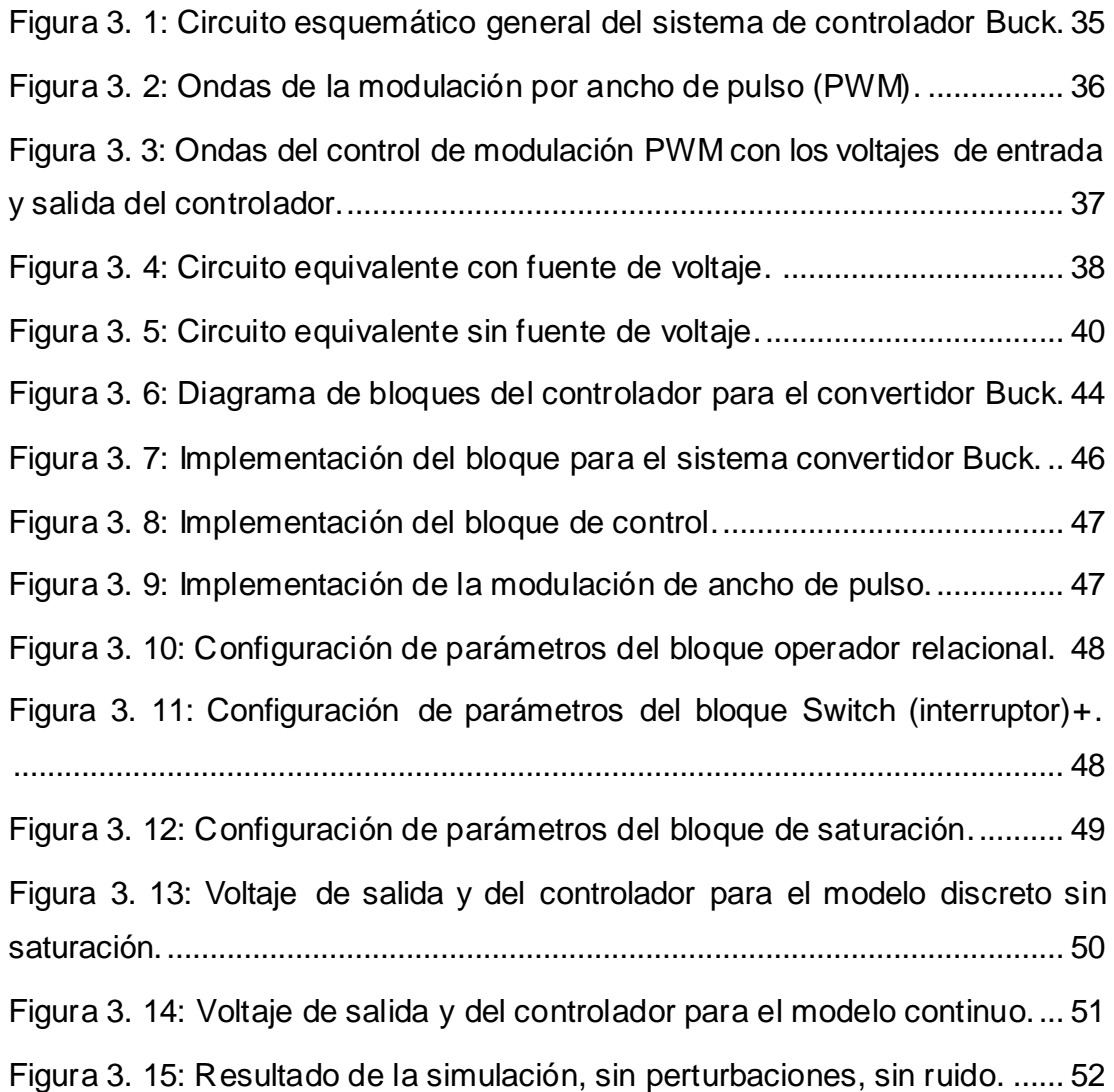

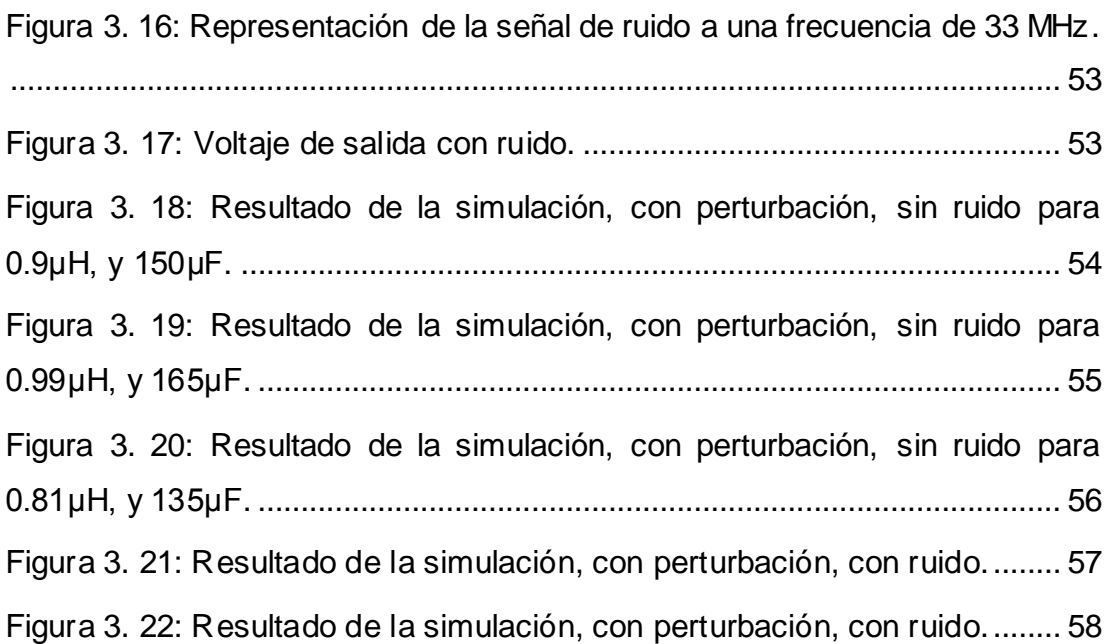

### **Índice de Tablas**

# <span id="page-13-0"></span>**Capítulo 3**

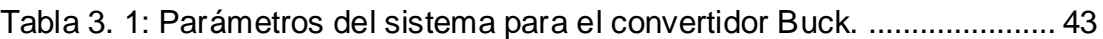

#### **Resumen**

<span id="page-14-0"></span>Actualmente, en la electrónica de potencia demandan voltajes de suministro cada vez más bajos debido al crecimiento y uso sin precedentes de aparatos inalámbricos. Los dispositivos portátiles, como las computadoras portátiles y los dispositivos de comunicación personal, requieren circuitos de energía ultrabaja para permitir un funcionamiento más prolongado de la batería. Por esto, el presente documento de titulación se enfoca especialmente en el diseño y simulación de convertidores DC – DC, y el tema de titulación es "Modelado e implementación de sistemas de control electrónico de convertidores tipo Buck utilizando el software MatLab/Simulink". Para realizar el estudio del convertidor Buck, primero se procedió a describir los fundamentos teóricos de los convertidores DC-DC, ya sean elevadores o reductores de voltaje y contiene las derivaciones teóricas y las ecuaciones de parámetros para cada tipo de convertidor. En el capítulo 3 se presenta el diseño del circuito convertidor Buck conocido como reductor y el modelado matemático del sistema propuesto y su implementación se realiza utilizando el software de simulación MatLab/Simulink. Los resultados de la simulación para el convertidor reductor se muestran con la posibilidad de variar los parámetros de entrada.

**Palabras claves:** CONVERTIDORES, POTENCIA, REDUCTOR, ELEVADOR, VOLTAJE, MODELADO

### <span id="page-15-0"></span>**Capítulo 1: Descripción General del Trabajo de Titulación**

### <span id="page-15-1"></span>**1.1. Introducción.**

Los sistemas electrónicos de control como el caso de los convertidores DC-DC, permiten convertir un voltaje DC de entrada de un nivel a otro. Para Asqui C., (2019) estos convertidores, también se los conoce como convertidores de conmutación, fuentes de alimentación de conmutación o conmutadores. Generalmente, los convertidores DC-DC son importantes en dispositivos electrónicos en especial de los dispositivos portátiles, tales como, teléfonos celulares, tablets y computadoras portátiles.

En los dispositivos electrónicos portátiles, los convertidores DC-DC son implementados para evitar sobretensiones o sobrecorriente. Aunque estos dispositivos electrónicos operan con bajo nivel de voltaje, dicha tensión debe convertirse a un nivel de voltaje adecuado para que el equipo funcione correctamente para así evitar problemas de funcionalidad.

Los convertidores CC-CC en modo conmutado son algunos de los circuitos electrónicos de potencia más simples que convierten un nivel de voltaje eléctrico en otro nivel mediante la acción de conmutación. Estos convertidores han recibido un creciente interés en muchas áreas. Esto se debe a sus amplias aplicaciones como fuentes de alimentación para computadoras personales, equipos de oficina, control de electrodomésticos, equipos de telecomunicaciones, motores de corriente continua, automóviles, aviones, etc. El análisis, diseño, control y estabilización de los convertidores de conmutación son los principales factores que necesitan para ser considerado.

Se utilizan muchos métodos de control para el control de los convertidores DC-DC en modo de conmutación y la estructura del controlador simple y de bajo costo siempre es necesaria para la mayoría de las aplicaciones industriales y de alto rendimiento. Cada método de control tiene sus propias

2

ventajas e inconvenientes, y su efectividad está determinada por la aplicación donde se aplica.

Ya sea para diseñar su propio producto o simplemente experimentar con varios algoritmos y diseños, las ejecuciones de simulación son obligatorias antes de la implementación física real. Hay varias herramientas disponibles para construir y simular circuitos eléctricos y electrónicos, incluido MathWorks SimPowerSystems. Sin embargo, algunos podrían no tener acceso a estas Herramientas y Suites. Es posible evitar esto representando el sistema en forma de modelo matemático. Por lo tanto, en el presente trabajo de titulación se ilustrará cómo modelar y simular un convertidor de tipo Buck mediante diagramas de bloques más rudimentarios de Simulink, brindando el mismo grado de precisión que otras herramientas ya desarrolladas.

### <span id="page-16-0"></span>**1.2. Antecedentes.**

Durante la búsqueda de información relevantes al tema de titulación, se encontraron investigaciones que han desarrollado varias estrategias de control y modelos matemáticos. Por ejemplo, Geyer et al., (2008) propusieron un enfoque de modelado y control para convertidores DC-DC de modo de conmutación de frecuencia fija formulando un problema de control óptimo restringido utilizando metodologías de sistemas híbridos.

Ghosh & Saran, (2018) propusieron convertidores DC-DC de aumento de ganancia muy alta de voltaje de salida multinivel. La ganancia máxima de voltaje en convertidores Boost convencionales, como convertidor inductor conmutado, convertidor Boost en cascada, convertidor de condensador conmutado, etc. están limitados debido al ciclo de trabajo extremo (es decir, ciclo de trabajo cercano a la unidad). Finalmente, implementaron una topología de convertidor DC-DC, que posee una característica de ganancia de voltaje muy alta. El convertidor propuesto funciona en modo de conducción continua.

También se han hecho grandes avances para incorporar técnicas de computación flexible, como lógica difusa, algoritmo genético, etc., en las

3

estrategias de control. También hay numerosas publicaciones sobre los métodos de ajuste de un controlador PID para un convertidor Buck. Aunque el presente trabajo de titulación, se basa en un modelado diferentes pero considerando los enfoques de Geyer et al., (2008), Ghosh & Saran, (2018) y Asqui C., (2019)

### <span id="page-17-0"></span>**1.3. Definición del Problema.**

Escasa información de trabajos de titulación relacionada a los convertidores DC-DC en la Carrera de Eléctrico-Mecánica, solo se encontró un trabajo que servirá de base fundamental, pero con un modelado diferente. Por esto, surge la necesidad de realizar el modelado e implementación de sistemas de control electrónico de convertidores tipo Buck utilizando el software MatLab/Simulink.

### <span id="page-17-1"></span>**1.4. Justificación del Problema.**

Para el presente trabajo de titulación se escoge la configuración del convertidor DC-DC elegido para este estudio fue la configuración de inversión. El convertidor reductor convierte el voltaje DC de suministro a un nivel de voltaje DC de salida más bajo. El método de control elegido para mantener el voltaje de salida del convertidor reductor fue un controlador polinómico. La técnica del controlador polinómico compara el voltaje de salida real con el voltaje de referencia. La diferencia entre ambos voltajes hará que el elemento de control ajuste el voltaje de salida al nivel de voltaje de referencia fijo. Esto se llama como regulación de voltaje.

### <span id="page-17-2"></span>**1.5. Objetivos del Problema de Investigación.**

#### <span id="page-17-3"></span>**1.5.1. Objetivo General.**

Evaluar el modelo matemático e implementación de sistemas de control electrónico de convertidores tipo Buck utilizando la herramienta de simulación MatLab/Simulink.

### <span id="page-17-4"></span>**1.5.2. Objetivos Específicos.**

 Fundamentar teóricamente los diferentes enfoques de los convertidores de corriente continua a corriente continua (DC-DC).

- Diseñar el modelado matemático del sistema de control del convertidor tipo Buck para su implementación en MatLab/Simulink.
- Evaluar los resultados obtenidos en la ejecución en MatLab/Simulink del sistema de control del convertidor tipo Buck.

### <span id="page-18-0"></span>**1.6. Hipótesis.**

El objetivo principal de este proyecto es diseñar un controlador de convertidor basado en la teoría de controladores polinomiales discretos. La señal de control del convertidor se implementa como una señal modulada por ancho de pulso que convierte el sistema en un sistema conmutado. Entonces es interesante encontrar las propiedades del sistema no lineal mediante simulaciones. El diseño del sistema de control electrónico debe ser evaluado por medio de la precisión en el nivel de voltaje de salida dado algún tipo diferente de perturbaciones. Las perturbaciones son cambios de corriente de carga, ruido de medición y variaciones de parámetros.

#### <span id="page-18-1"></span>**1.7. Metodología de Investigación.**

Con los años, y desde el comienzo de la vida humana, el hombre siempre se ha preocupado por la investigación. Lo importante aquí es que la investigación puede ser un camino a seguir basado en principios y estándares científicos. La investigación se trata de encontrar lo correcto o encontrar la verdad.

Hay muchas definiciones de investigación. La investigación se ha basado científicamente en un conjunto de reglas y regulaciones que muestran cómo buscar hechos relacionados con el paquete temático. En otros lugares, se le ha llamado investigación de hechos, y un grupo de científicos ha definido dicha investigación como una práctica regular que proporcionará respuestas a las preguntas planteadas en el tema de investigación.

Sin embargo, está claro que el denominador común en todas estas definiciones es la búsqueda de la verdad, y la verdad es un fenómeno mental que corresponde a la realidad (es decir, la existencia objetiva) (aunque esto

5

puede ser cierto en las ciencias experimentales, pero no en las ciencias teóricas).

Sin embargo, también se busca encontrar la verdad en el método de investigación a discutir. En resumen, se refiere al método científico de investigación, el conjunto de reglas y procedimientos que el investigador persigue para recopilar hechos y luego interpretarlos, explicarlos y probarlos.

Además, el concepto de investigación, o más técnicamente, el concepto de investigación se refiere al trabajo inteligente, consciente, creativo y resistente que se realiza para aumentar la comprensión de varios fenómenos y encontrar soluciones. Las respuestas a las preguntas y problemas ya están hechas. La investigación tiene puntos generales pero significativos de que saberlo puede ayudarlo a hacer una buena investigación. Estos puntos son:

- La investigación es un proceso que lleva mucho tiempo
- La investigación puede continuar a lo largo de la vida de un investigador
- La investigación se puede hacer de varias maneras
- La investigación es un fenómeno mental
- El proceso de investigación puede ser más interesante

Los resultados de la investigación deberían ser además de estos puntos y características generales, la investigación también tiene características especiales, las más importantes de las cuales son:

- Es una actividad regular y planificada. Esto significa que la investigación tiene un plan. Tiene ciertos pasos y en realidad es un proceso.

- Su objetivo es resolver un problema específico o encontrar una respuesta a una pregunta específica.

- Busca explorar nuevos problemas y encontrar nuevas respuestas.

- Necesita mucha experiencia en el campo. Esta característica indica que las personas ignorantes no pueden realizar una investigación válida.

- Es neutral y no hay amor u odio en él. En una investigación válida, el sesgo generalmente no está permitido en la investigación porque en este caso el resultado de la investigación se ajusta de acuerdo con los deseos del investigador y la mente del investigador siempre lidera el proceso de investigación.

- Requiere mucha información. Entonces, la investigación está completamente documentada y no es el resultado de la imaginación. Por supuesto, el poder de la imaginación es muy efectivo en la construcción de hipótesis y conjeturas relacionadas con la investigación, pero en principio, es la información la que examina las conjeturas.

.

### **Capítulo 2: Fundamentación Teórica**

<span id="page-21-0"></span>En el presente capítulo se describen los fundamentos teóricos del trabajo de titulación. La primera parte se caracteriza los fundamentos de la simulación, el estado del arte del empleo de los convertidores DC-DC, también del aprendizaje basado en la simulación y por último la fundamentación teórica en general de los convertidores DC-DC en especial del tipo Buck.

#### <span id="page-21-1"></span>**2.1. Descripción fundamental de la simulación.**

La simulación se refiere a la aplicación de modelos computacionales para el estudio y la predicción de eventos físicos o el comportamiento de sistemas diseñados. El desarrollo de la simulación por computadora se ha basado en un profundo conjunto de conocimientos y metodologías científicas, matemáticas, computacionales y de ingeniería. Con la profundidad de su desarrollo intelectual y su amplia gama de aplicaciones, la simulación basada en computadora se ha convertido en una herramienta poderosa, que promete revolucionar la forma en que la ingeniería y la ciencia se llevan a cabo en el siglo XXI.

La educación en ingeniería basada en simulación se define como la disciplina que proporciona la base científica y matemática para la simulación de sistemas de ingeniería. Dichos sistemas van desde dispositivos microelectrónicos hasta automóviles, aviones e incluso las infraestructuras de campos petroleros y ciudades. En una palabra, el sistema de ingeniería basado en simulación fusiona el conocimiento y las técnicas de los campos de ingeniería tradicionales como la ciencia eléctrica, mecánica, civil, química, aeroespacial, nuclear, biomédica y de materiales con el conocimiento y las técnicas de campos como la informática, las matemáticas, y las ciencias físicas y sociales.

Como resultado, los ingenieros están en mejores condiciones de predecir y optimizar los sistemas que afectan a casi todos los aspectos de manera personal y profesional (laboral o trabajo), incluido el entorno en que se vive, la seguridad y los productos que se emplean y exportan. Por ejemplo,

8

dado que el controlador de lógica difusa puede imitar el comportamiento humano, muchos investigadores aplicaron el controlador de lógica difusa para controlar la salida de voltaje. Aunque para el presente trabajo de titulación se realiza una descripción general exhaustiva de la literatura sobre el uso del controlador de lógica difusa como convertidor DC-DC Boost. Posteriormente, se describe al convertidor DC-DC Buck y en él se basan las simulaciones en MatLab/Simulink.

### <span id="page-22-0"></span>**2.2. Estado del arte de la implementación de controladores de lógica difusa utilizando la simulación en MatLab/Simulink.**

Esta sección describe brevemente algunos trabajos publicados en revistas científicas y que utilizan la herramienta MatLab/Simulink para simular en tiempo real diferentes aplicaciones de la ingeniería eléctrica, electrónica y demás carreras.

La investigación "Implementación de controlador de lógica difusa para convertidores DC-DC Boost utilizando MatLab/Simulink" fue desarrollada por Bendaoud et al., (2017) en el cual el problema de investigación abordado era de modelar un sistema de control para el convertidor DC-DC Boost. De esta forma, se utiliza un controlador de lógica difusa y se simula con el software MatLab/Simulink (véase la figura 2.1) para aumentar la eficiencia del convertidor y la eficiencia de la energía.

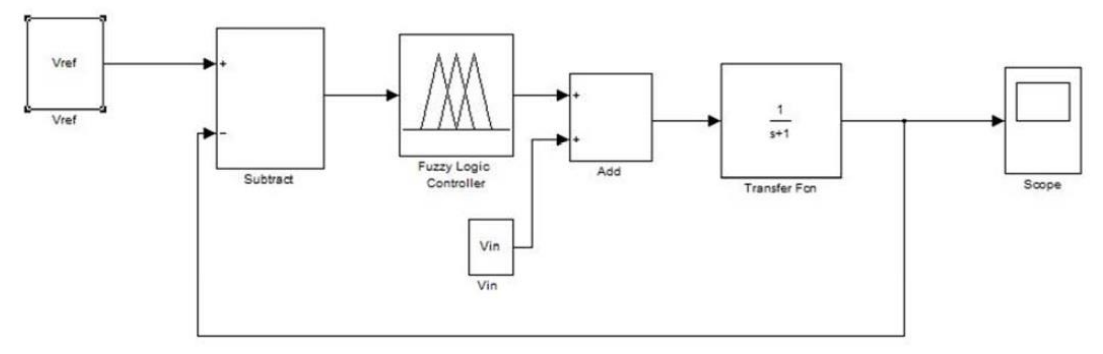

<span id="page-22-1"></span>Figura 2. 1: Implementación de un FLC para convertidores DC-DC Boost en Simulink. Fuente: (Bendaoud et al., 2017)

La investigación "Controlador de lógica difusa para el convertidor DC-DC Boost de fuente renovable utilizando MatLab" fue desarrollado por (Sowparnika et al., 2015). En este artículo, se diseñó el convertidor de impulso para 300 V. El principal inconveniente del convertidor de potencia es el suministro ilimitado de voltaje y corriente. Para controlar el voltaje de salida con variaciones en el voltaje de entrada, fue necesario el diseño de un controlador de lógica difusa (FLC). La respuesta de salida del modelo de circuito abierto del convertidor y el sistema FLC fue comparado utilizando los resultados de la simulación. Este artículo también proporciona el procedimiento de diseño general para el convertidor boost y su función de transferencia del controlador.

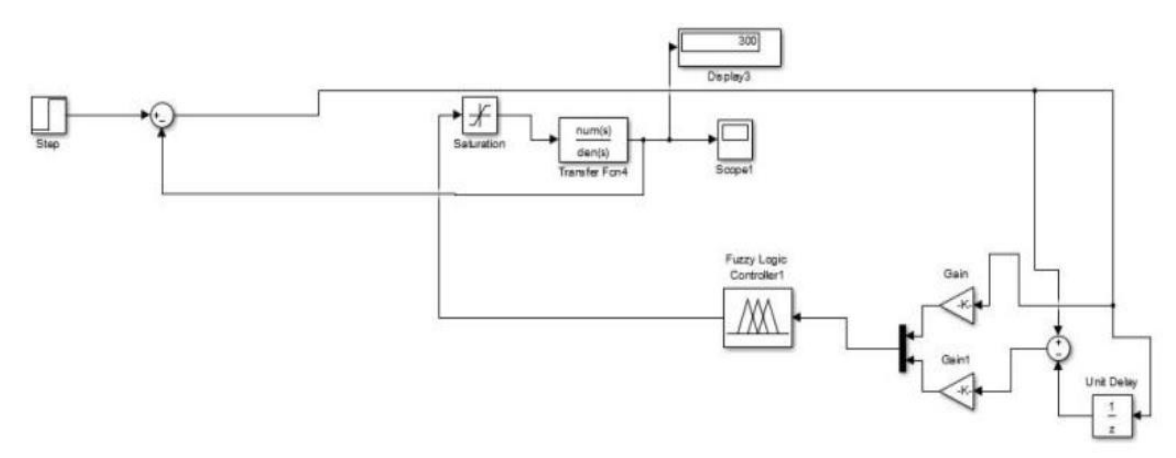

<span id="page-23-0"></span>Figura 2. 2: Implementación de un FLC para convertidores DC-DC Boost de fuente renovable en Simulink. Fuente: (Sowparnika et al., 2015)

La investigación "Controlador de lógica difusa en convertidor DC-DC Boost" fue desarrollado por Ismail et al., (2010). Los autores propusieron un controlador de lógica difusa (véase la figura 2.3) que utiliza la salida de voltaje como retroalimentación para mejorar significativamente el rendimiento dinámico del convertidor DC-DC Boost utilizando el software MatLab/Simulink para una mejor comprensión del aprendizaje basado en la simulación y la enseñanza de un curso de electrónica de potencia. Los resultados de la simulación muestran que la salida de voltaje con un controlador de lógica difusa con 0% de sobreimpulso muestra el mejor rendimiento en comparación con el circuito de circuito abierto (sin controlador de lógica difusa) por lo que tiene un 80% de sobreimpulso.

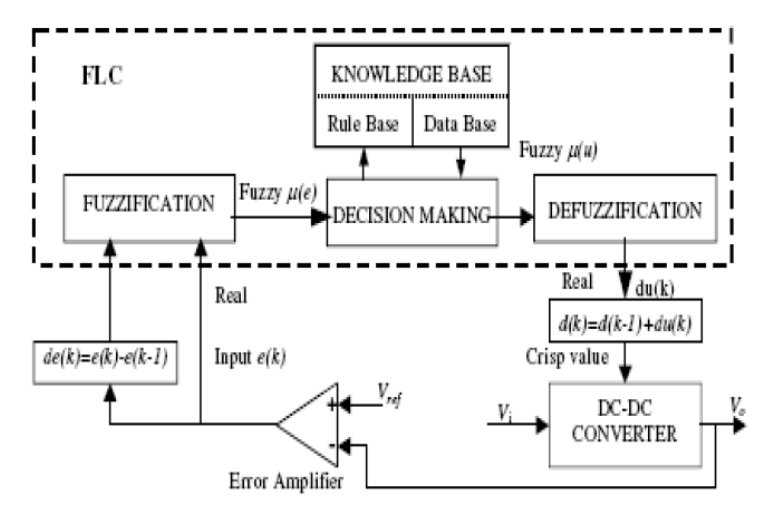

<span id="page-24-1"></span>Figura 2. 3: Implementación de un FLC en convertidor DC-DC Boost en Simulink. Fuente: (Ismail et al., 2010)

#### <span id="page-24-0"></span>**2.3. Aprendizaje basado en simulación.**

Los experimentos de ingeniería basados en simulación son una técnica para la práctica y el aprendizaje que se puede aplicar a muchas disciplinas y tipos de aprendizajes diferentes. Es una técnica (no una tecnología) para reemplazar y amplificar experiencias reales con otras guiadas, a menudo de naturaleza "inmersiva", que evocan o replican aspectos sustanciales del mundo real de una manera totalmente interactiva. "Inmersivo" aquí implica que los participantes están inmersos en una tarea o entorno como si fuera el mundo real.

En la década de 1980, durante el tiempo en que las computadoras personales se volvieron menos costosas y hubo más software de simulación disponible, grupos independientes comenzaron a desarrollar sistemas de simulación. Gran parte de esto se utilizó en las áreas de ciencias de la ingeniería, aviación, entrenamiento militar, medicina, generación de energía nuclear y vuelos espaciales.

El aprendizaje basado en simulación en sí mismo no es nuevo. Se ha aplicado ampliamente en la industria de la aviación (también conocida como CRM o gestión de recursos de la tripulación), anestesiología, así como en las ciencias militares y de ingeniería. Ayuda a mitigar errores y a mantener una

cultura de seguridad, especialmente en estas industrias donde hay tolerancia cero para cualquier desviación de los estándares establecidos. (Biggs, 2003).

El entorno simulado permite el aprendizaje y el reaprendizaje con la frecuencia necesaria para corregir errores, lo que permite al alumno perfeccionar los pasos y perfeccionar las habilidades para optimizar los resultados técnicos e industriales.

Muchos también creen que el aprendizaje basado en la simulación mejora la eficiencia del proceso de aprendizaje en un entorno controlado y seguro. Los requisitos de habilidades que se pueden mejorar con el uso de la simulación incluyen:

- a. Capacitación técnica y funcional.
- b. Habilidades de resolución de problemas y toma de decisiones.
- c. Habilidades interpersonales y de comunicación o competencias en equipo.

#### <span id="page-25-0"></span>**2.4. Filosofía pedagógica.**

La electrónica de potencia es, por naturaleza, una materia multidisciplinaria y representa para cualquier instructor un tema difícil de enseñar. Es un curso especialmente exigente ya que requiere la asimilación de una amplia variedad de temas, tales como análisis de circuitos, análisis de señales y sistemas, y teoría de control.

Es ampliamente aceptado que la experiencia práctica en combinación con un sólido conocimiento de la teoría proporciona un entorno de aprendizaje activo que conduce a un aprendizaje exitoso en temas de ingeniería. Se espera que una simulación efectiva de electrónica de potencia combine aspectos teóricos y experimentales de los temas mediante el uso de herramientas de software/hardware de última generación.

#### <span id="page-25-1"></span>**2.4.1. Enfoque pedagógico.**

El enfoque pedagógico mediante el uso de la teoría de aprendizaje de Kolb del Ciclo de Aprendizaje Experiencial y el modelo ADDIE de diseño instruccional busca combinar tecnología de grado industrial con estrategias de aprendizaje interactivas para reforzar los conceptos básicos del curso de electrónica de potencia en el contexto del innovador laboratorio basado en simulación de electrónica de potencia. Las herramientas utilizadas en el laboratorio basado en simulación son compatibles con plataformas de grado industrial y abarcan tanto aspectos teóricos de circuitos electrónicos de potencia como aplicaciones prácticas.

El laboratorio basado en simulación se basa en el conocimiento previo y los antecedentes de los estudiantes, y es interdisciplinario con respecto a las herramientas y habilidades requeridas. Por ejemplo, combina el conocimiento en plataformas de hardware/software de procesadores de señales digitales *(Digital Signal Processing, DSP)* / microcontroladores con la electrónica de potencia para diseñar y controlar los circuitos electrónicos de potencia. Este aspecto característico del laboratorio tiene la intención de crear hilos entre los temas relacionados con la electrónica de potencia y retener el conocimiento de los estudiantes en múltiples disciplinas para mejorar el aprendizaje de los estudiantes.

Esta estrategia pedagógica va más allá de la estrategia de "divide y vencerás" en la que cada asignatura se relega a su propio curso y luego se reduce y analiza. Tradicionalmente, la educación en ingeniería ha seguido una estrategia de este tipo para que, al finalizar el curso, los estudiantes consideren innecesario recurrir a la información aprendida de otros cursos, con la excepción de cursos más avanzados sobre el mismo tema. Esto ha sido descrito como un modo de educación "filtrante" o no retenido.

#### <span id="page-26-0"></span>**2.5. Aprendizaje basado en la simulación de MatLab.**

MatLab (laboratorio de matrices) es un entorno informático numérico y un lenguaje de programación de cuarta generación. Desarrollado por MathWorks, Matlab permite manipulaciones matriciales, trazado de funciones y datos, implementación de algoritmos, creación de interfaces de usuario e interfaz con programas escritos en otros lenguajes, incluidos C, C ++, Java y Fortran. Los resultados de la simulación indican que Matlab/Simulink es una

13

plataforma adecuada para el control y la regulación de los procesos de simulación, además de su papel dominante en la realización de tareas de investigación.

Aunque Matlab está destinado principalmente a la computación numérica, una caja de herramientas (llamado ToolBox) opcional utiliza el motor simbólico MuPAD, lo que permite el acceso a las capacidades de computación simbólica. Un paquete adicional, Simulink, agrega simulación gráfica multidominio y diseño basado en modelos para sistemas dinámicos e integrados.

En 2004, MatLab tenía alrededor de un millón de usuarios en toda la industria. Los usuarios de Matlab provienen de diversos entornos de ingeniería, ciencia y economía. MatLab es ampliamente utilizado en instituciones académicas y de investigación, así como en empresas industriales.

Simulink, también es desarrollado por MathWorks, y es una herramienta de lenguaje de programación gráfica de flujo de datos para modelar, simular y analizar sistemas dinámicos multidominio. Su interfaz principal es una herramienta gráfica de diagramación de bloques y un conjunto personalizable de bibliotecas de bloques. Ofrece una estrecha integración con el resto del entorno de MatLab y puede manejar MatLab o ser programado desde él. Simulink se utiliza ampliamente en teoría de control y procesamiento de señal digital para simulación multidominio y diseño basado en modelos.

#### <span id="page-27-0"></span>**2.5.1. MatLab/Simulink para electrónica de potencia**

La siguiente sección analizará cómo se puede llevar a cabo el modelado y la simulación de un convertidor electrónico de potencia utilizando el software MatLab/Simulink. Los bloques que se utilizan para lograr el modelado son los siguientes:

1. Secuencia de repetición: este bloque se utilizará para generar una serie de pulsos en términos de tiempo.

- 2. Onda sinusoidal: se utiliza para generar una entrada sinusoidal con amplitud, frecuencia y fase.
- 3. Función de conmutación: se utiliza para cambiar entre la forma de onda sinusoidal y el pulso de disparo que se genera a partir de la secuencia repetitiva.
- 4. Compuertas Lógicas: se utiliza para apagar el tiristor cuando la corriente llega a cero.

### <span id="page-28-0"></span>**2.6. Convertidores DC – DC.**

El convertidor de corriente directa a corriente directa también conocido como convertidor DC/DC, es un dispositivo para convertir el voltaje DC en elevador o reductor dependiendo del voltaje de carga requerido. Si el requisito de voltaje es mayor, entonces es necesario utilizar un convertidor elevador. Si el requisito de voltaje es descendente, es necesario utilizar un convertidor reductor.

Los convertidores DC/DC a nivel de módulo pueden convertir cada módulo de una fuente de corriente en una fuente de energía, permitiendo así que cada módulo entregue su potencia máxima a la carga a pesar de cualquier desajuste en el sistema. Hay varias topologías y algoritmos disponibles para lograr esto. El presente trabajo de titulación, se analizarán las topologías más comunes disponibles para comprender cada ventaja y desventaja y cómo se aplica al sistema.

Las tres topologías más comunes son: (1) Buck (reductor, step down), (2) Boost (incrementar, step up) y (3) Buck-Boost (disminuir/incrementar, step down / step up). A veces, se requiere tanto el aumento como el decremento para cubrir la carga, pero en diferentes momentos es necesario emplear un convertidor del tipo Buck-Boost. Por lo tanto, se utilizan diferentes tipos de convertidores DC-DC para diferentes niveles de voltaje en la carga.

### <span id="page-28-1"></span>**2.6.1. Convertidor reductor – Buck.**

En un convertidor reductor conocido también como convertidor Buck, el voltaje de salida debe ser siempre menor que el voltaje de entrada. En la figura 2.4 se muestra un circuito convertidor reductor (Buck) que consta de los siguientes dispositivos: un MOSFET, un diodo, un inductor, un capacitor y una carga.

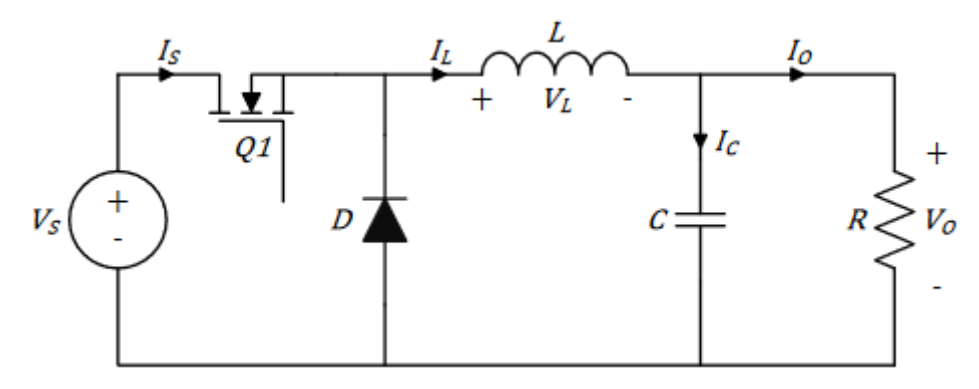

<span id="page-29-0"></span>Figura 2. 4: Esquemático del circuito convertidor reductor de voltaje conocido como Buck.

Fuente: (Cristri & Iskandar, 2017; Ma et al., 2018)

Mientras el MOSFET está encendido, la corriente fluye a través de la carga a través del inductor. La acción de cualquier inductor se opone a los cambios en el flujo de corriente y también actúa como un depósito de energía. En este caso, se evita que la salida MOSFET aumente de inmediato a su valor máximo a medida que el inductor almacena la energía tomada de la salida creciente. Esta energía almacenada se libera más tarde en el circuito como una fuerza electromotriz inversa (EMF inversa) a medida que la corriente del MOSFET de conmutación se apaga rápidamente.

Hay dos modos en los que este convertidor puede funcionar. El primer modo es cuando el MOSFET está en la posición 1 (estado encendido) y el segundo modo es cuando el interruptor está en la posición 2 (estado apagado).

En el estado encendido (activado), tal como se muestra en el circuito de la Figura 2.5, el MOSFET está suministrando corriente a la carga. Inicialmente, el flujo de corriente a la carga está restringido ya que la energía también se almacena en el inductor. Por lo tanto, la corriente en la carga y la carga en el condensador se acumula gradualmente. Durante este estado de encendido, hay un voltaje positivo grande en el diodo, por lo que el diodo tendrá polarización inversa y no desempeñará ningún papel en el circuito. El

16

voltaje a través del inductor y la corriente a través del condensador se representan mediante las ecuaciones relacionadas al voltaje en el inductor  $V_L$ y la corriente en el capacitor  $I_C$ :

$$
V_L = V_S - V_O \tag{2.1}
$$

$$
I_C = I_L - I_O = I_L - \frac{V_O}{R}
$$
\n(2.2)

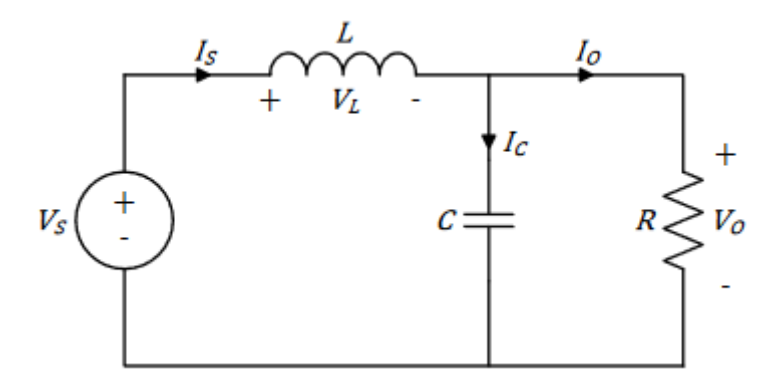

<span id="page-30-0"></span>Figura 2. 5: Circuito equivalente para el convertidor Buck en estado encendido. Fuente: (Cristri & Iskandar, 2017; Ma et al., 2018)

Durante el estado encendido, la corriente a través del inductor aumenta linealmente, que matemáticamente se representa así:

$$
V_L = L\left(\frac{dI_L}{dt}\right) \quad \to \qquad \frac{dI_L}{dt} = \frac{V_L}{L} \tag{2.3}
$$

Sustituyendo la ecuación (2.1) en la ecuación (2.3):

$$
\frac{dI_L}{dt} = \frac{V_S - V_O}{L}
$$

$$
dI_L = \left(\frac{V_S - V_O}{L}\right) dt
$$

$$
\Delta I_{L(on)} = \int_0^{t_{on}} \left(\frac{V_S - V_O}{L}\right) dt = \left(\frac{V_S - V_O}{L}\right) \int_0^{t_{on}} dt
$$

$$
\Delta I_{L(on)} = \left(\frac{V_S - V_O}{L}\right) |t|_0^{t_{on}}
$$

$$
\Delta I_{L(on)} = \left(\frac{V_S - V_O}{L}\right) t_{on}
$$

Donde,  $t_{on} = DT$  y finalmente el incremento de la corriente queda definida como:

$$
\Delta I_{L(on)} = \left(\frac{V_S - V_O}{L}\right) DT \tag{2.4}
$$

Después, el voltaje a través del condensador está dado por:

$$
I_C = C \frac{dV_O}{dt} \rightarrow \frac{dV_O}{dt} = \frac{I_C}{C}
$$
 (2.5)

En la figura 2.5 se puede ver que  $V_0 = V_c$ , y sustituyendo la ecuación (2.2) en la ecuación (2.5) nos da:

$$
\frac{dV_0}{dt} = \frac{I_L - I_0}{C}
$$

$$
dV_0 = (I_L - I_0)dt
$$

$$
\Delta V_{C(on)} = \int_0^{t_{on}} \left(\frac{I_L - I_0}{C}\right) dt = \left(\frac{I_L - I_0}{C}\right) \int_0^{t_{on}} dt
$$

$$
\Delta V_{C(on)} = \left(\frac{I_L - I_0}{C}\right) |t|_0^{t_{on}}
$$

$$
\Delta V_{C(on)} = \left(\frac{I_L - I_0}{C}\right) t_{on}
$$

Donde,  $t_{on} = DT$  y finalmente el incremento del voltaje queda definido como:

$$
\Delta V_{C(on)} = \left(\frac{I_L - I_O}{C}\right) DT \tag{2.6}
$$

Durante el estado apagado (véase la figura 2.6), la energía almacenada en el campo magnético alrededor del inductor se devuelve al circuito. El voltaje a través del inductor no está en polaridad inversa al voltaje a través del inductor durante el período de encendido, y hay suficiente energía almacenada disponible en el campo magnético colapsante para mantener la corriente fluyendo durante al menos parte del tiempo que el interruptor del transistor está abierto.

La fuerza electromotriz (EMF) de retorno del inductor ahora hace que la corriente fluya alrededor del circuito a través de la carga y el diodo, que ahora está polarizado hacia adelante.

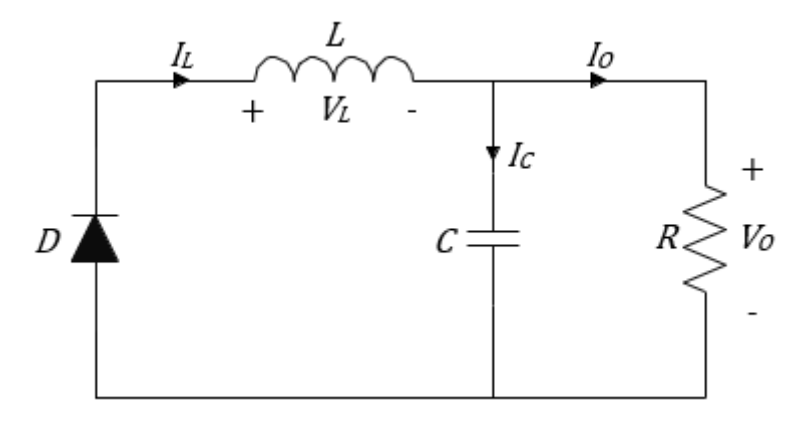

<span id="page-32-0"></span>Figura 2. 6: Circuito equivalente para el convertidor Buck en estado apagado. Fuente: (Rosales San Martín & Victoriano Gutiérrez, 2019)

Una vez que el inductor ha devuelto una gran parte de su energía almacenada al circuito y el voltaje de carga comienza a caer, la carga almacenada en el condensador se convierte en la fuente principal de corriente, manteniendo la corriente que fluye a través de la carga hasta que comience el siguiente período. La corriente a través del inductor y la corriente a través del condensador (véase la figura 2.6) está representada por las siguientes ecuaciones:

$$
V_L = -V_O \tag{2.7}
$$

$$
I_C = I_L - I_O = I_L - \frac{V_O}{R}
$$
\n(2.8)

Durante el estado apagado, la corriente a través del inductor viene dada por:

$$
V_L = L\left(\frac{dI_L}{dt}\right) \quad \to \qquad \frac{dI_L}{dt} = \frac{V_L}{L} \tag{2.9}
$$

Sustituyendo la ecuación (2.7) en la ecuación (2.9):

$$
\frac{dI_L}{dt} = \frac{-V_O}{L}
$$

$$
dI_L = \left(\frac{-V_O}{L}\right)dt
$$

$$
T = t_{on} + t_{off}
$$

$$
\Delta I_{L(off)} = \int_{t_{on}}^{T = t_{on} + t_{off}} \left(\frac{-V_O}{L}\right)dt = \left(\frac{-V_O}{L}\right) \int_{t_{on}}^{T = t_{on} + t_{off}} dt
$$

$$
\Delta I_{L(off)} = \left(\frac{-V_O}{L}\right)(t_{on} + t_{off} - t_{on})
$$

$$
\Delta I_{L(on)} = \left(\frac{-V_O}{L}\right) t_{off}
$$

Donde,  $t_{off} = T - t_{on} = T - DT = (1 - D)T$  y el incremento de la corriente en el sistema convertidor en estado apagado es:

$$
\Delta I_{L(on)} = \left(\frac{-V_o}{L}\right)(1 - D)T\tag{2.10}
$$

Después, el voltaje a través del condensador está dado por:

$$
I_C = C \frac{dV_O}{dt} \rightarrow \frac{dV_O}{dt} = \frac{I_C}{C}
$$
 (2.11)

En la figura 2.5 se puede ver que  $V_0 = V_c$ , y sustituyendo la ecuación (2.8) en la ecuación (2.11) nos da:

$$
\frac{dV_O}{dt} = \frac{I_L - I_O}{C}
$$

$$
dV_0 = (I_L - I_0)dt
$$

$$
\Delta V_{C(off)} = \int_{t_{on}}^{T=t_{on}+t_{off}} \left(\frac{l_L - l_o}{C}\right) dt = \left(\frac{l_L - l_o}{C}\right) \int_{t_{on}}^{T=t_{on}+T_{off}} dt
$$

$$
\Delta V_{C(off)} = \left(\frac{l_L - l_o}{C}\right) \left(t_{on} + t_{off} - t_{on}\right)
$$

$$
\Delta V_{C(off)} = \left(\frac{l_L - l_o}{C}\right) t_{off}
$$

Donde,  $t_{off} = T - t_{on} = T - DT = (1 - D)T$  y el incremento del voltaje en el sistema convertidor en estado apagado es:

$$
\Delta V_C(off) = \left(\frac{I_L - I_O}{C}\right)(1 - D)T\tag{2.12}
$$

Desde la perspectiva del estado estacionario, la magnitud del incremento de corriente del inductor durante el encendido es igual a la disminución de la corriente del inductor durante la desconexión (estado apagado). En otras palabras, el cambio neto en la corriente del inductor o el área total (o voltios segundo) bajo la forma de onda del voltaje del inductor es cero siempre que

el convertidor funcione en estado estacionario. Por lo tanto, el voltaje de salida depende directamente del ciclo de trabajo y del voltaje de entrada.

$$
\Delta I_{L(on)} + \Delta I_{L(off)} = 0
$$
  

$$
\left(\frac{V_S - V_O}{L}\right)DT + \left(\frac{-V_O}{L}\right)(1 - D)T = 0
$$
  

$$
(V_S - V_O)DT - V_O(1 - D)T = 0
$$
  

$$
V_SDT - V_ODT - V_OT + V_ODT = 0
$$
  

$$
V_SDT - V_OT = T(DV_S - V_O) = 0
$$
  

$$
V_O = DV_S
$$
 (2.13)

Del mismo modo, desde la perspectiva del estado estacionario, la magnitud del incremento de voltaje del capacitor durante el encendido es igual a la disminución del voltaje del capacitor durante el apagado. En otras palabras, el cambio neto en el voltaje del capacitor o el área total (o balance de carga) bajo la forma de onda de corriente del capacitor es cero siempre que el convertidor funcione en estado estacionario. Por lo tanto, la corriente de salida depende directamente de la corriente de entrada.

$$
\Delta V_C (on) + \Delta V_C (off) = 0
$$

$$
\left(\frac{l_L - l_O}{C}\right) DT + \left(\frac{l_L - l_O}{C}\right) (1 - D)T
$$

$$
(I_L - I_O)DT + (I_L - I_O)(1 - D)T
$$

$$
I_L DT - I_ODT + I_L T - I_L DT - I_0 T + I_O DT = 0
$$

$$
I_L T - I_0 T = T(I_L - I_0) = 0
$$

$$
I_L - I_0 = 0
$$

$$
I_L = I_0 \qquad (2.14)
$$

Las formas de onda de salida del voltaje y la corriente durante un período de ciclo se muestran en la figura 2.7.

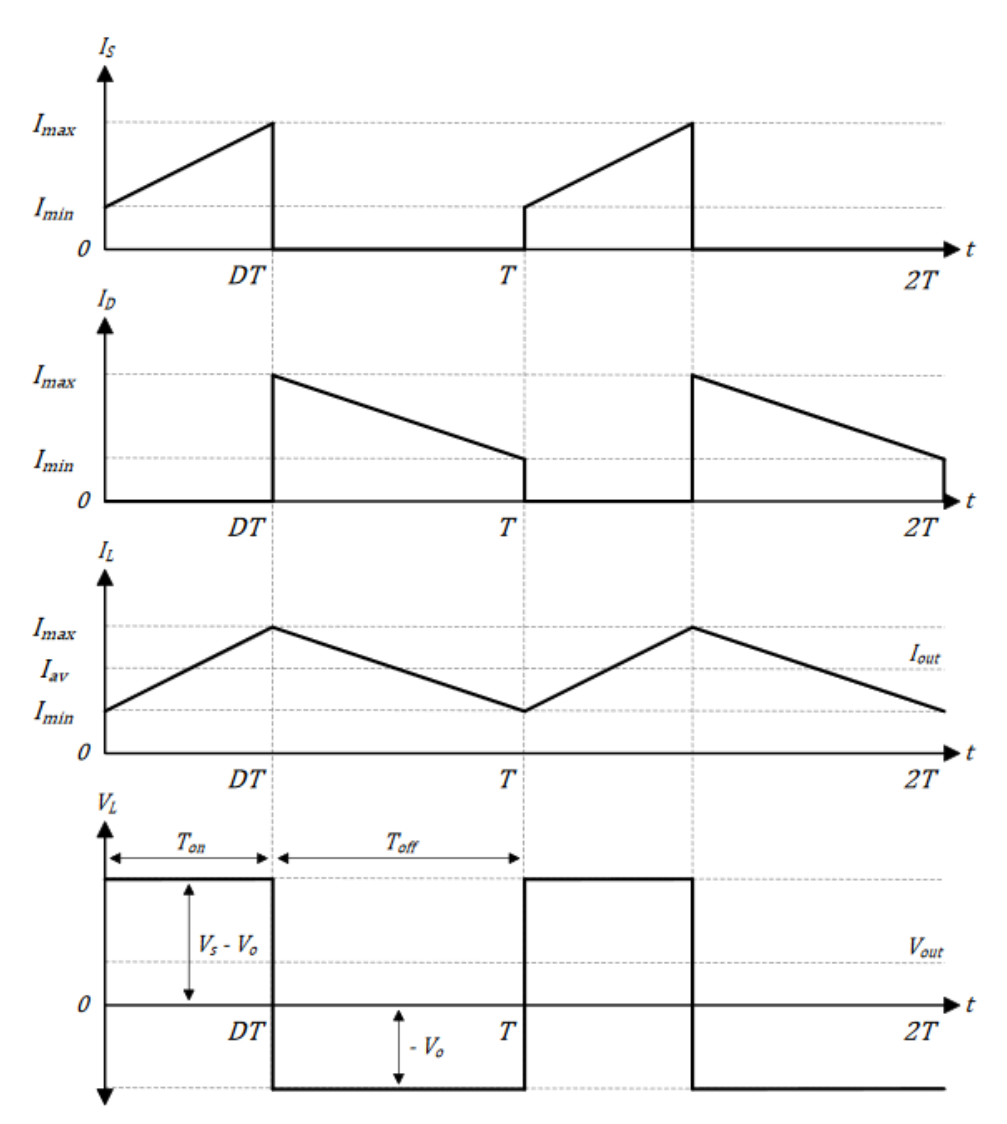

<span id="page-35-1"></span>Figura 2. 7: Formas de ondas de corriente y voltaje para el convertidor Buck mediante análisis de estados encendido y apagado. Fuente: (Rosales San Martín & Victoriano Gutiérrez, 2019)

### <span id="page-35-0"></span>**2.6.2. Convertidor elevador – Boost.**

En un convertidor elevador, el voltaje de salida siempre es más alto que el voltaje de entrada. Al igual que el convertidor reductor, el convertidor de refuerzo consta de un MOSFET (transistor de efecto de campo), diodo semiconductor, inductor, condensador y una resistencia de carga, pero en una configuración ligeramente diferente a la tratada en la sección 26.1. La figura 2.8 muestra el circuito esquemático de un convertidor DC/DC elevador (refuerzo) básico con componentes ideales. En este circuito, existen dos modos en los que puede operar. El primer modo es cuando el interruptor está en la posición 1 (estado encendido) y el segundo modo es cuando el interruptor está en la posición 2 (estado apagado).
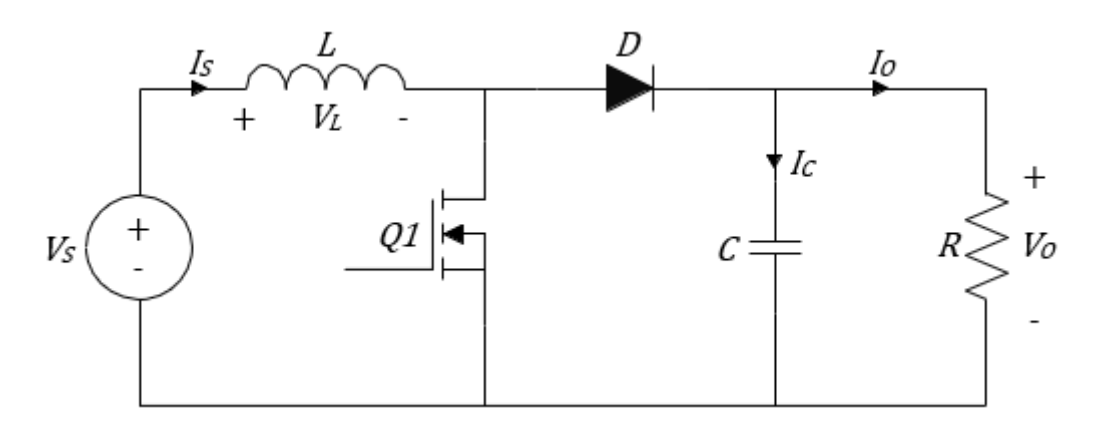

Figura 2. 8: Esquemático del circuito convertidor elevador de voltaje conocido como Boost. Fuente: (Fathah, 2013)

Cuando el convertidor elevador está inicialmente en el estado encendido, tal como se muestra en la figura 2.9, se crea un corto desde el lado derecho del inductor a la entrada negativa del terminal de suministro. La corriente fluye entre el terminal de suministro positivo y negativo a través del inductor, que almacena energía en su campo magnético. Prácticamente no fluye corriente en el resto del circuito ya que la combinación del diodo y el condensador representan una impedancia mucho mayor que la ruta directamente a través del MOSFET.

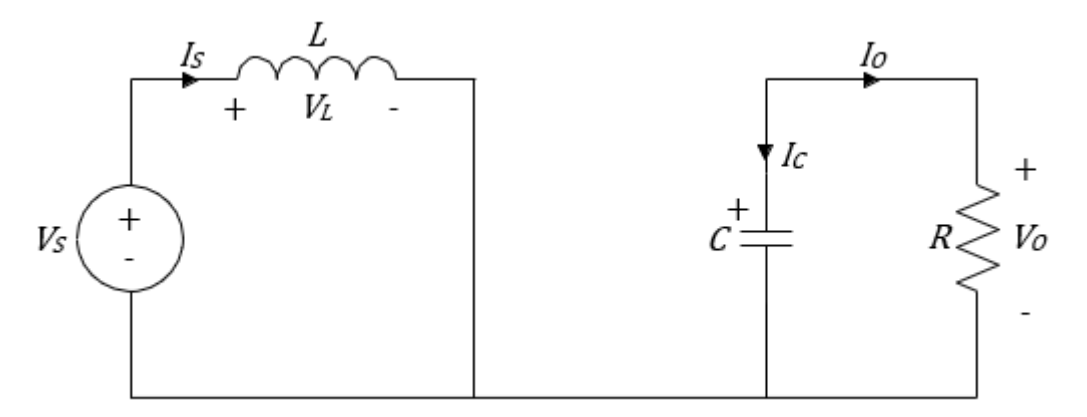

Figura 2. 9: Circuito equivalente para el convertidor Boost en estado encendido. Fuente: (Fathah, 2013)

Después del estado inicial de encendido, cada dos veces que el circuito está en estado encendido, el cátodo del diodo es más positivo que su ánodo, a la carga en el condensador. Por lo tanto, el diodo se apaga (NO CONDUCE) para que la salida del circuito esté aislada de la entrada. Sin embargo, la carga continúa siendo suministrada con  $V_{in} + V_L$  desde la carga del capacitor. Aunque la carga del condensador se drena a través de la carga durante este período, el condensador se recarga cada vez que el MOSFET se apaga, manteniendo así un voltaje de salida casi constante a través de la carga. El voltaje a través del inductor y la corriente a través del condensador es simplemente:

$$
V_L = V_S \tag{2.15}
$$

$$
I_C = -\frac{V_O}{R} \tag{2.16}
$$

Durante el estado encendido, la corriente a través del inductor aumenta linealmente, y que matemáticamente se representa así:

$$
V_L = L\left(\frac{dI_L}{dt}\right) \quad \to \qquad \frac{dI_L}{dt} = \frac{V_L}{L} \tag{2.17}
$$

Sustituyendo la ecuación (2.15) en la ecuación (2.17):

$$
\frac{dI_L}{dt} = \frac{V_S}{L}
$$

$$
dI_L = \left(\frac{V_S}{L}\right) dt
$$

$$
\Delta I_{L(on)} = \int_0^{t_{on}} \left(\frac{V_S}{L}\right) dt = \left(\frac{V_S}{L}\right) \int_0^{t_{on}} dt
$$

$$
\Delta I_{L(on)} = \left(\frac{V_S}{L}\right) (t_{on} - 0)
$$

$$
\Delta I_{L(on)} = \left(\frac{V_S}{L}\right) t_{on}
$$

Donde,  $t_{on} = DT$  y finalmente el incremento de la corriente queda definida como:

$$
\Delta I_{L(on)} = \left(\frac{V_S}{L}\right) DT \tag{2.18}
$$

El voltaje a través del condensador viene dado por:

$$
I_C = C \frac{dV_O}{dt} \quad \rightarrow \quad \frac{dV_O}{dt} = \frac{I_C}{C} \tag{2.19}
$$

En la figura 2.9 se puede ver que  $I_0 = I_c$  y  $V_0 = V_c$ ,

$$
\frac{dV_C}{dt} = \frac{I_O}{C}
$$

$$
dV_C = \left(\frac{I_O}{C}\right)dt
$$

$$
\Delta V_C (on) = \int_0^{t_{on}} \left(\frac{I_O}{C}\right) dt = \left(\frac{I_O}{C}\right) \int_0^{t_{on}} dt
$$

$$
\Delta V_C (on) = \left(\frac{I_O}{C}\right) (t_{on} - 0)
$$

$$
\Delta V_C (on) = \left(\frac{I_O}{C}\right) t_{on}
$$

Hay que recordar que  $t_{on} = DT$ , por lo tanto:

$$
\Delta V_{C(on)} = \left(\frac{I_o}{C}\right) DT \tag{2.20}
$$

La figura 2.10 muestra el circuito equivalente para el estado apagado (OFF), es decir, cuando el MOSFET se apaga rápidamente, hay una caída repentina de la corriente que hace que el inductor produzca una fuerza electromotriz (EMF) inversa en la polaridad opuesta al voltaje a través del inductor durante el período de encendido (ON), para mantener el flujo de corriente.

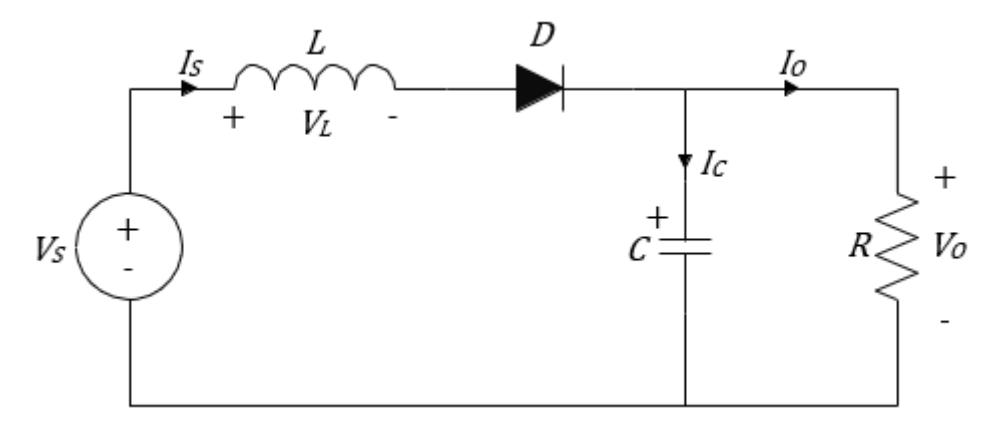

Figura 2. 10: Circuito equivalente para el convertidor Boost en estado apagado. Fuente: (Fathah, 2013)

Esto da como resultado dos voltajes, el voltaje de suministro Vin y el voltaje de retorno EMF a través del inductor en serie entre sí. Este voltaje directo más alto polariza el diodo ( $Vin + VL$ ), ahora que no existe una ruta de

corriente a través del transistor MOSFET. La corriente resultante a través del diodo permite la carga del condensador a  $(Vin + VL)$  menos la pequeña caída de voltaje directa a través del diodo, y también suministra la carga. El voltaje a través del inductor y la corriente a través del condensador es:

$$
V_L = V_S - V_O \tag{2.21}
$$

$$
I_C = I_L - \frac{V_O}{R} \tag{2.22}
$$

Durante el estado apagado, la corriente a través del inductor viene dada por:

$$
V_L = L\left(\frac{dI_L}{dt}\right) \quad \to \qquad \frac{dI_L}{dt} = \frac{V_L}{L} \tag{2.23}
$$

Sustituyendo la ecuación (2.21) en la ecuación (2.23):

$$
dI_{L} = \left(\frac{V_{S} - V_{O}}{L}\right)dt
$$

$$
\Delta I_{L(off)} = \int_{t_{on}}^{T = t_{on} + t_{off}} \left(\frac{V_{S} - V_{O}}{L}\right) dt = \left(\frac{V_{S} - V_{O}}{L}\right) \int_{t_{on}}^{T = t_{on} + t_{off}} dt
$$

$$
\Delta I_{L(off)} = \left(\frac{V_{S} - V_{O}}{L}\right) \left(\frac{t_{on} + t_{off} - t_{on}}{L}\right)
$$

$$
\Delta I_{L(off)} = \left(\frac{V_{S} - V_{O}}{L}\right) t_{off}
$$

Donde,  $t_{off} = T - t_{on} = T - DT = (1 - D)T$  y el incremento de corriente en el sistema convertidor en estado apagado es:

$$
\Delta I_{L(off)} = \left(\frac{V_S - V_O}{L}\right)(1 - D)T
$$

El voltaje a través del condensador viene dado por:

$$
I_C = C \frac{dV_O}{dt} \quad \rightarrow \quad \frac{dV_O}{dt} = \frac{I_C}{C} \tag{2.24}
$$

En la figura 2.10 se puede ver que  $I_c = I_L - I_o$  y  $V_o = V_c$ ,  $dV_c$  $\frac{dE}{dt} =$  $I_L - I_O$  $\mathcal{C}_{0}^{(n)}$ 

$$
dV_C = \left(\frac{I_L - I_O}{C}\right)dt
$$
  
\n
$$
\Delta V_C (off) = \int_{t_{on}}^{T = t_{on} + t_{off}} \left(\frac{I_L - I_O}{C}\right) dt = \left(\frac{I_L - I_O}{C}\right) \int_{t_{on}}^{T = t_{on} + t_{off}} dt
$$
  
\n
$$
\Delta V_C (off) = \left(\frac{I_L - I_O}{C}\right) (t_{on} + t_{off} - t_{on})
$$
  
\n
$$
\Delta V_C (off) = \left(\frac{I_L - I_O}{C}\right) t_{off}
$$

Hay que recordar que  $t_{off} = (1 - D)T$ , por lo tanto:

$$
\Delta V_{C(off)} = \left(\frac{I_L - I_O}{C}\right)(1 - D)T
$$
\n(2.25)

Al igual que el convertidor reductor, el cambio neto en la corriente del inductor o el área total (o voltios-segundo) bajo la forma de onda del voltaje del inductor es cero cuando el convertidor funciona en estado estacionario. Al aplicar la ecuación de equilibrio de voltios-segundo del inductor para un convertidor elevador y descomponerlo, la ecuación de voltaje de salida para un convertidor elevador se puede obtener en términos de voltaje de salida, voltaje de entrada y ciclo de trabajo:

$$
\Delta I_{L(on)} + \Delta I_{L(off)} = 0
$$
  

$$
\left(\frac{V_s}{L}\right)DT + \left(\frac{V_s - V_o}{L}\right)(1 - D)T = 0 \quad \left(*\frac{L}{T}\right)
$$
  

$$
(V_s)D + (V_s - V_o)(1 - D) = 0
$$
  

$$
V_sD + V_s - V_sD - V_o + V_oD = 0
$$
  

$$
V_s - V_o(1 - D) = 0
$$
  

$$
V_o = \frac{V_s}{1 - D}
$$
 (2.26)

Además, el cambio neto en el voltaje del capacitor o el área total (o balance de carga) bajo la forma de onda de corriente del capacitor es cero cuando el convertidor opera en estado estacionario. Al aplicar la ecuación de equilibrio de carga del condensador, la corriente de salida se puede obtener en términos de corriente de salida, corriente de entrada y ciclo de trabajo:

$$
\Delta V_{C(on)} + \Delta V_{C(off)} = 0
$$

$$
\left(\frac{I_0}{C}\right)DT + \left(\frac{I_L - I_0}{C}\right)(1 - D)T = 0 \qquad \left(*\frac{C}{T}\right)
$$

$$
(I_0)D + (I_L - I_0)(1 - D) = 0
$$

$$
I_0D + I_L - I_LD - I_0 + I_0D = 0
$$

$$
I_0D + I_L - I_LD - I_0 + I_0D = 0
$$

$$
i_L = \left(\frac{I_0}{1 - D}\right) \qquad (2.27)
$$

En la figura 2.11 se muestran cada una de las formas de onda de salida del voltaje y la corriente durante un período de ciclo para el circuito mostrado en la figura 2.10.

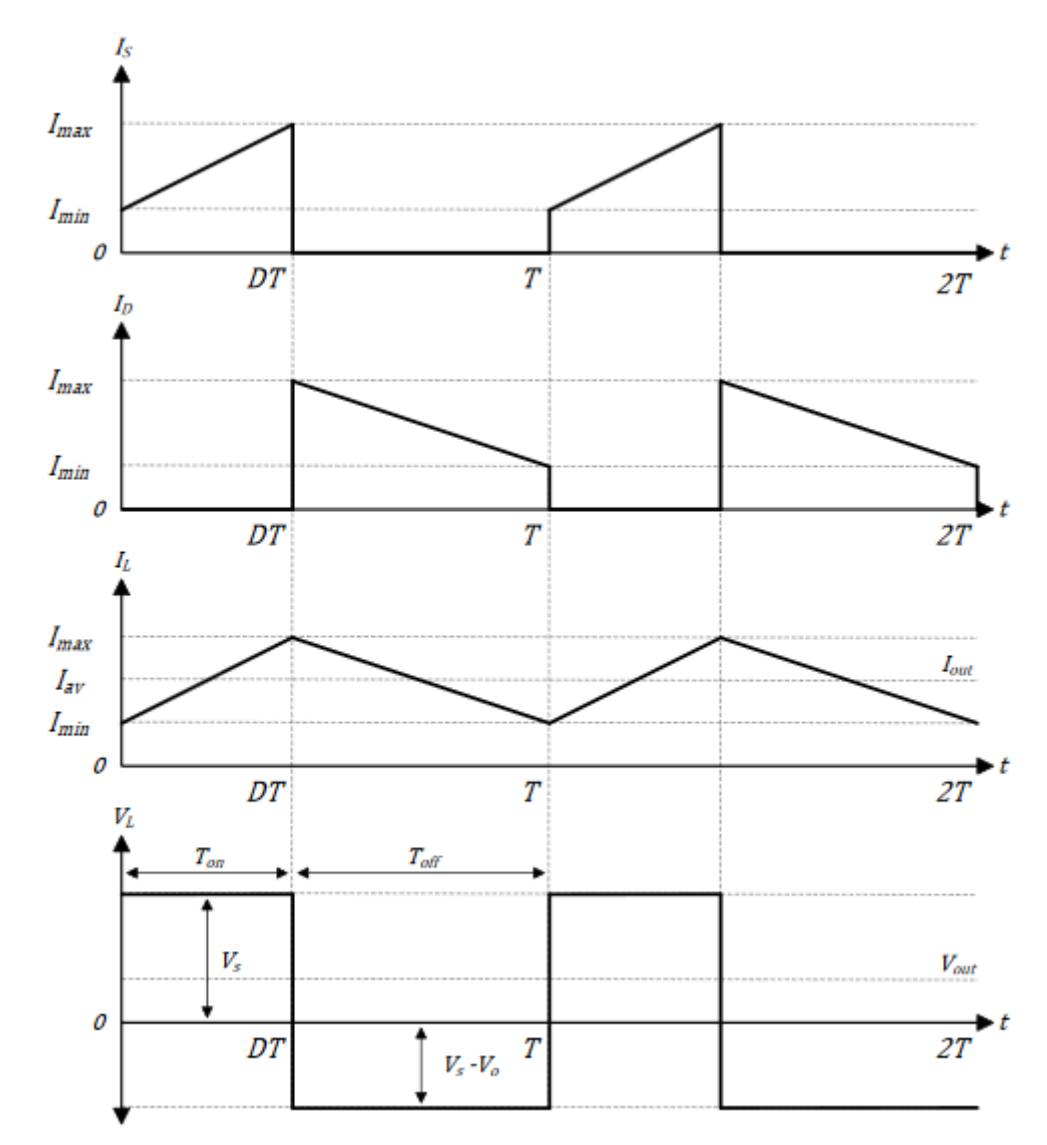

Figura 2. 11: Formas de ondas de corriente y voltaje para el convertidor Boost mediante análisis de estados encendido y apagado. Fuente: (Fathah, 2013)

## **2.6.3. Convertidor mixto – Buck/Boost.**

En un convertidor Buck-Boost, la magnitud del voltaje de salida es mayor o menor que la magnitud del voltaje de entrada. Es un tipo de fuente de alimentación conmutada que combina los principios del convertidor reductor y el convertidor elevador en un solo circuito. Con esta topología, existen esencialmente dos modos en los que puede operar, de modo inversor y no inversor.

#### **a) Convertidor Buck-Boost modo Inversor**

Este tipo de convertidor es básico ya que tiene un voltaje de salida negativo con respecto a tierra. Además de los condensadores de entrada y salida, la etapa de potencia consta de un transistor MOSFET, un diodo y un inductor, tal como se muestra en la figura 2.12.

En la figura 2.13 se muestra el circuito en estado encendido (ON) o activado, la fuente de voltaje de entrada está directamente conectada al inductor, lo que hace que la corriente del inductor aumente a una velocidad proporcional al voltaje de entrada. Esto da como resultado la acumulación de energía en el inductor. En este estado, el condensador de salida suministra toda la corriente de carga. El voltaje a través del inductor es simplemente:

 $V_{\rm s}=V_{\rm L}$ 

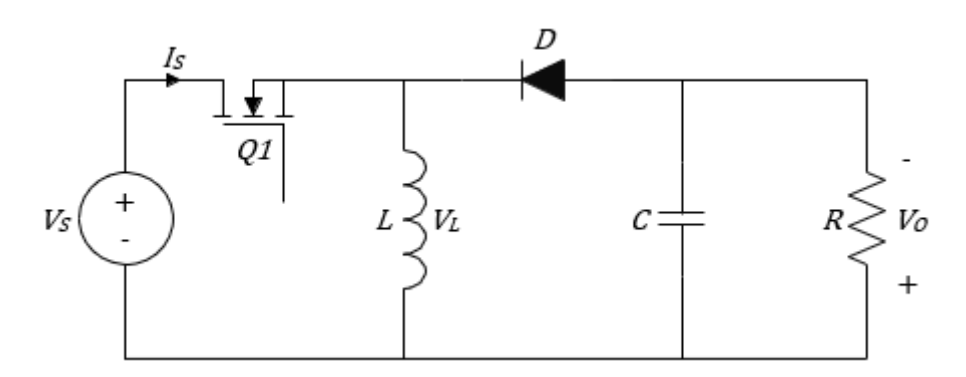

Figura 2. 12: Esquemático del circuito convertidor Buck-Boost de inversión convencional. Fuente: (Rosales San Martín & Victoriano Gutiérrez, 2019)

Durante el estado encendido, la corriente a través del inductor viene dada por:

$$
V_L = V_S \tag{2.28}
$$

$$
I_C = -\frac{V_O}{R} \tag{2.29}
$$

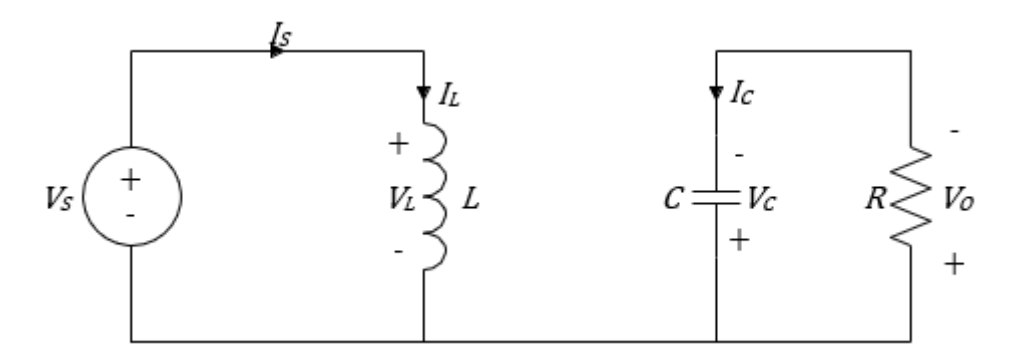

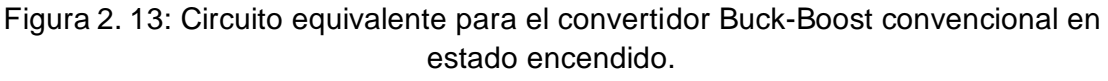

Fuente: (Rosales San Martín & Victoriano Gutiérrez, 2019)

Durante el estado encendido, la corriente a través del inductor aumenta linealmente, y que matemáticamente se representa así:

$$
V_L = L\left(\frac{dI_L}{dt}\right) \quad \to \qquad \frac{dI_L}{dt} = \frac{V_L}{L} \tag{2.30}
$$

Sustituyendo la ecuación (2.28) en la ecuación (2.29):

$$
\frac{dI_L}{dt} = \frac{V_S}{L}
$$

$$
dI_L = \left(\frac{V_S}{L}\right)dt
$$

$$
t_{on} = DT
$$

$$
\Delta I_{L,on} = \int_{0}^{t_{on} = DT} \left(\frac{V_S}{L}\right)dt = \left(\frac{V_S}{L}\right)\int_{0}^{DT} dt
$$

$$
\Delta I_{L,on} = \left(\frac{V_S}{L}\right)(DT - 0)
$$

$$
\Delta I_{L,on} = \left(\frac{V_S}{L}\right)DT
$$
(2.31)

Durante el estado apagado, que se muestra en la Figura 23, el diodo se polariza hacia adelante y la corriente del inductor desciende a una velocidad proporcional a Vout. Mientras está en este estado, la energía se transfiere del inductor a la carga de salida y al condensador. Si se supone una caída de

voltaje cero en el diodo, y un condensador lo suficientemente grande como para que su voltaje permanezca constante, entonces el voltaje a través del inductor es:

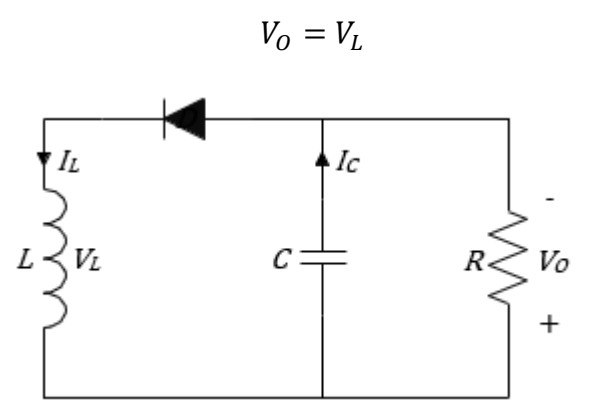

Figura 2. 14: Circuito equivalente para el convertidor Buck-Boost convencional en estado apagado.

Fuente: (Rosales San Martín & Victoriano Gutiérrez, 2019)

Durante el estado apagado, la corriente a través del inductor está dada por:

$$
V_L = L\left(\frac{dI_L}{dt}\right)
$$

$$
dI_L = \frac{V_O}{L} dt
$$

$$
t_{on} = DT
$$

$$
\Delta I_{L(off)} = \int_0^{L_0} \left(\frac{V_O}{L}\right) dt
$$

$$
\Delta I_{L(off)} = \left(\frac{V_O}{L}\right) (1 - D) T
$$
(2.32)

Al aplicar la ecuación de equilibrio de voltios-segundo del inductor para un convertidor Buck-Boost y descomponerlo, se puede obtener la ecuación de voltaje de salida para un convertidor boost en términos de voltaje de salida, voltaje de entrada y ciclo de trabajo.

$$
\Delta I_{L(on)} + \Delta I_{L(off)} = 0
$$

$$
\left(\frac{V_s}{L}\right)DT + \left(\frac{V_O}{L}\right)(1 - D)T = 0 \quad \left(*\frac{L}{T}\right)
$$

$$
(V_s)D + (V_O)(1 - D) = 0
$$

$$
V_O = -\left(\frac{D}{1 - D}\right)V_S
$$
(2.33)

Esta ecuación 2.33 indica que la magnitud del voltaje de salida podría ser mayor si  $D > 0.5$  o menor si  $D < 0.5$  en relación con el voltaje de entrada. Sin embargo, el voltaje de salida siempre tiene una polaridad inversa con respecto a la entrada. En la figura 2.15 se muestran cada una de las formas de onda del voltaje y corriente de salida durante un período de ciclo.

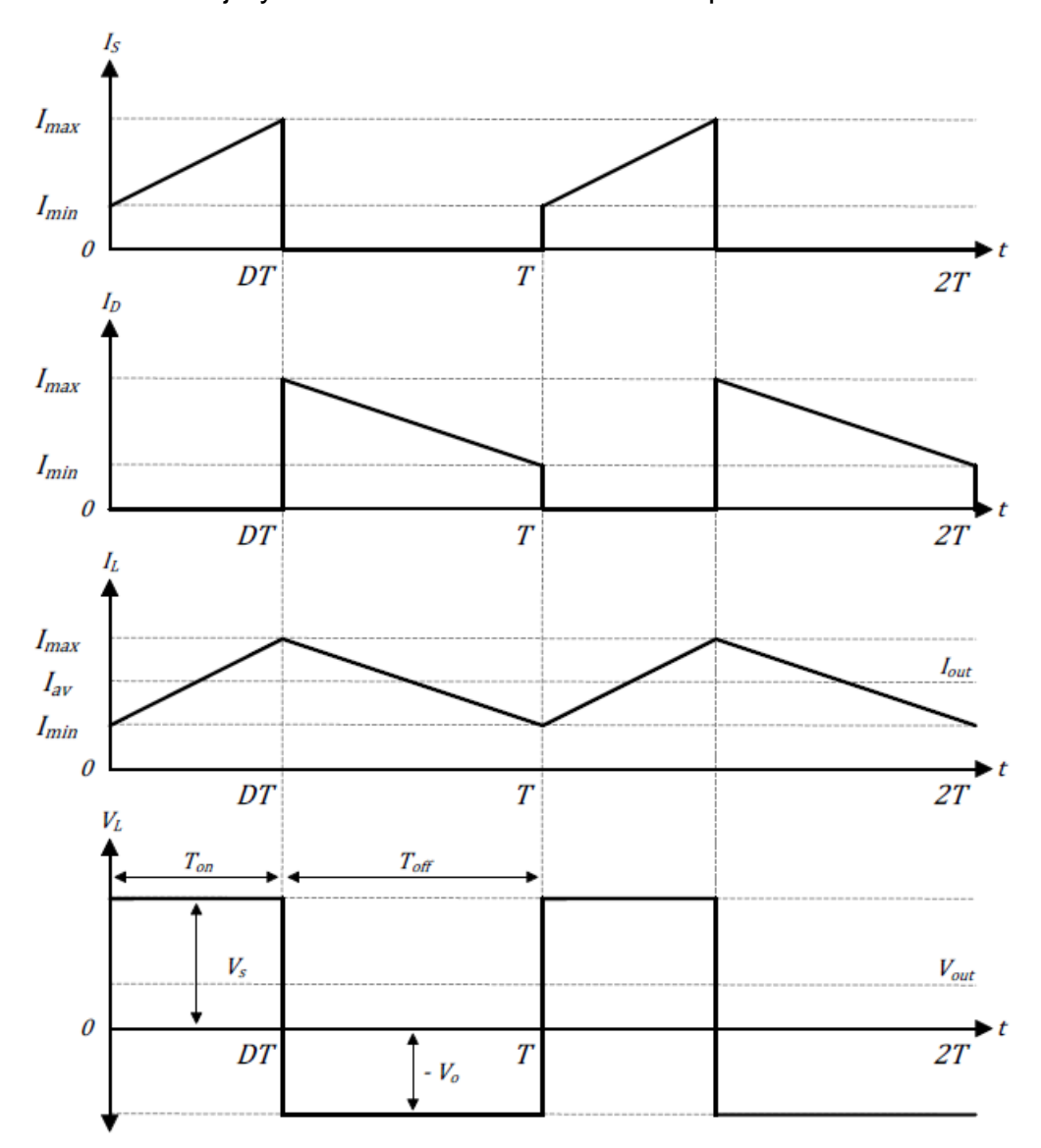

Figura 2. 15: Formas de ondas de corriente y voltaje para el convertidor Boost mediante análisis de estados encendido y apagado. Fuente: (Rosales San Martín & Victoriano Gutiérrez, 2019)

## **a) Convertidor Buck-Boost modo No Inversor**

El convertidor Buck-Boost inversor no satisface las necesidades de aplicaciones donde se requiere un voltaje de salida positivo. Para resolver este problema, se debe implementar tres topologías populares de Buck-Boost no inversoras con salida positiva. (Siddharthan & Balasubramanian, 2019)

Estás topologías de convertidores son:

- 1. Convertidor de inductor primario de un solo extremo (Single-Ended Primary-Inductor Converter, SEPIC)(Valle Rodriguez, 2014)
- 2. Convertidor Zeta (Malhotra et al., 2016), y
- 3. Convertidor Buck-Boost de dos interruptores.

Cada topología tiene sus ventajas y desventajas, sin embargo, en el alcance de este documento se describe el convertidor Buck-Boost de dos interruptores. Este tipo de convertidor es una combinación en cascada de un convertidor Buck seguido del convertidor Boost (véase la figura 2.16). Al combinar estos dos diseños de convertidor, es posible tener un circuito que pueda hacer frente a una amplia gama de voltajes de entrada tanto más alto o bajo que lo que necesita la carga.

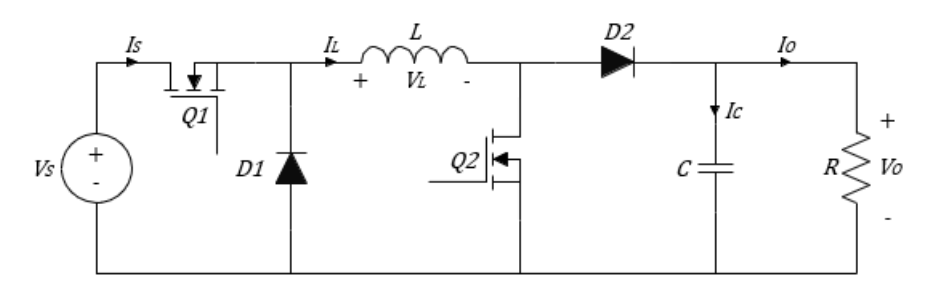

Figura 2. 16: Esquemático del circuito convertidor Buck-Boost de inversión convencional. Fuente: (Rosales San Martín & Victoriano Gutiérrez, 2019)

Dado que los convertidores Buck y Boost utilizan componentes muy similares; solo necesitan ser reorganizados dependiendo del nivel del voltaje de entrada. Un convertidor Buck-Boost convencional de dos interruptores utiliza un solo inductor. Sin embargo, tiene agregado un transistor MOSFET y un diodo en comparación con el convertidor Buck-Boost de modo inversor. Al encender y apagar simultáneamente los transistores MOSFET  $Q1$  y  $Q2$ , el convertidor funciona en modo Buck-Boost con una conversión sin inversión.

En el modo de inversión, se controla que el transistor  $Q2$  esté siempre apagado y el voltaje de salida se regula controlando al transistor  $Q1$  como en un convertidor de inversión convencional. En la figura 2.17 se muestra el circuito con el transistor  $Q2$  apagado con relación al circuito de la figura 2.16.

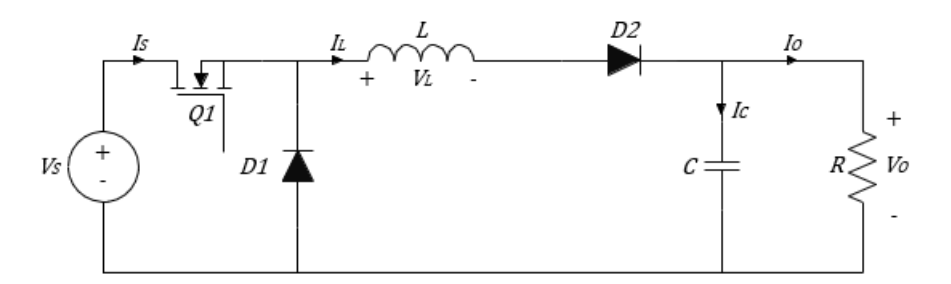

Figura 2. 17: Esquemático del circuito convertidor Buck-Boost de inversión convencional conocido también como modo Buck. Fuente: (Rosales San Martín & Victoriano Gutiérrez, 2019)

La relación de conversión de voltaje en este modo de operación es la misma que la de un convertidor Buck típico dado por:  $V_0 = DV_s$ 

Donde  $D$  es el ciclo de trabajo del transistor  $Q1$ . En el modo inversor, el voltaje de salida siempre es menor que el voltaje de entrada ya que  $D$  siempre es menor que uno. En el modo de refuerzo, el transistor  $Q1$  se controla para estar siempre encendido, D1 está polarizado inversamente, desconectándolo del circuito y el voltaje de salida se regula controlando  $Q2$  como en un convertidor de refuerzo típico como se muestra en la figura 27.

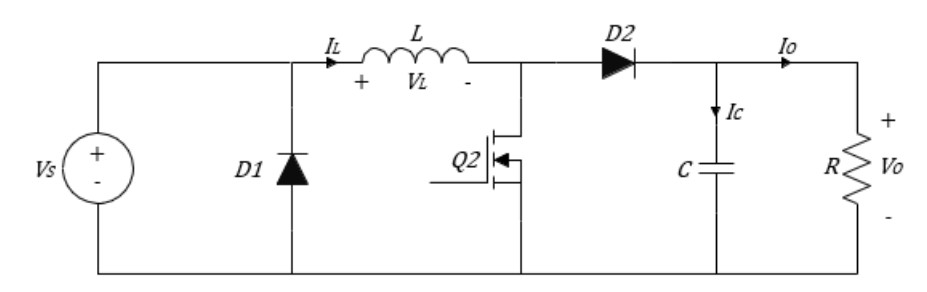

Figura 2. 18: Esquemático del circuito convertidor Buck-Boost de inversión convencional conocido también como modo Boost. Fuente: (Rosales San Martín & Victoriano Gutiérrez, 2019)

La relación de conversión de voltaje en este modo de operación es la misma que la de un convertidor Buck típico dado por:

$$
V_O = \left(\frac{V_S}{1 - D}\right) \tag{2.33}
$$

En esta ecuación,  $D$  es el ciclo de trabajo de  $Q2$ . En modo boost, el voltaje de salida siempre es mayor que el voltaje de entrada porque  $D$  siempre es mayor que cero.

#### **Capítulo 3: Diseño, Implementación y resultados**

## **3.1. Diseño del modelado de convertidor Buck.**

Un convertidor Buck consiste en un transistor y un diodo que aplica el voltaje de alimentación en un circuito inductor-capacitor (LC). El voltaje de salida es el voltaje a través del condensador. El voltaje de entrada en el circuito LC se controla mediante modulación de ancho de pulso (PWM), es decir, parte de un tiempo de ciclo, el voltaje aplicado en el circuito LC es  $V_q$  y el resto del tiempo de ciclo el voltaje de entrada es cero. El rango del ciclo de trabajo, d = [0, 1], es el tiempo relativo del tiempo de ciclo que la tensión de alimentación está conectada al circuito, es decir, la entrada es  $V_a$ . El ciclo de trabajo d es la señal de control al convertidor Buck. La figura 3.1 muestra el circuito del controlador Buck que se va modelar.

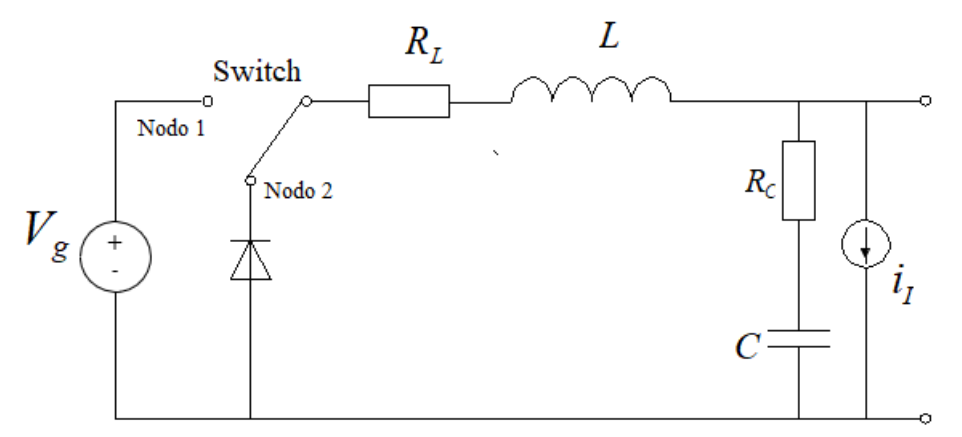

Figura 3. 1: Circuito esquemático general del sistema de controlador Buck. Elaborado por: Autor.

El sistema necesita ser modelado para obtener la relación entre la señal de entrada y la salida. El sistema convertidor Buck es un sistema conmutado. Consiste en dos estados de conmutación: en primer lugar, cuando el conmutador está conectado al nodo 1, estado de carga; en segundo lugar, cuando el conmutador está conectado al nodo 2, estado de descarga.

El sistema conmutado se puede modelar como un sistema promediado. El sistema promediado describe el sistema conmutado hasta aproximadamente una décima parte de la frecuencia de la modulación de

ancho de pulso (PWM). En este capítulo se describe los dos modelos de sistema de estos dos estados de conmutación, y luego se toma el promedio de los dos sistemas de acuerdo con el ciclo de trabajo.

La modulación por ancho de pulso (PWM) es el método de elección para controlar los circuitos electrónicos de potencia modernos. La idea básica es controlar el ciclo de trabajo de un interruptor de modo que una carga vea un voltaje promedio controlable. Para lograr esto, la frecuencia de conmutación (frecuencia de repetición para la señal PWM) se elige lo suficientemente alta como para que el filtro LC no pueda seguir los eventos de conmutación individuales.

En este caso, el intervalo de muestreo es de 3 μs, en consecuencia, la frecuencia de muestreo es de 330 kHz. En la figura 3.2 se muestra las señales PWM para la onda de diente de sierra.

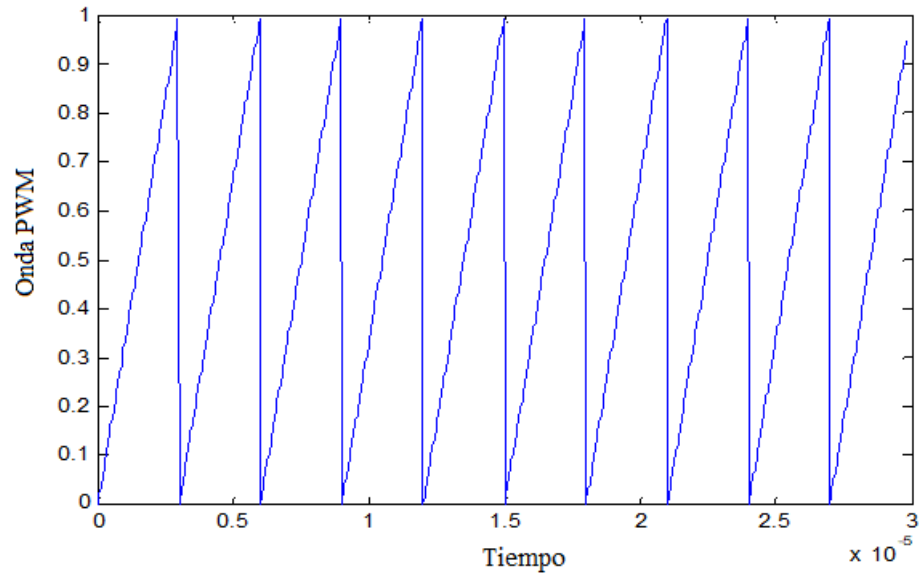

Figura 3. 2: Ondas de la modulación por ancho de pulso (PWM). Elaborado por: Autor.

Con el control de modulación de ancho de pulso (PWM), la regulación del voltaje de salida se logra cambiando el ciclo de trabajo del interruptor, manteniendo constante la frecuencia de operación. El ciclo de trabajo se refiere a la relación del período durante el cual la fuente de voltaje se mantiene conectada al período del ciclo. En la figura 3.3 se puede tener una comprensión más clara.

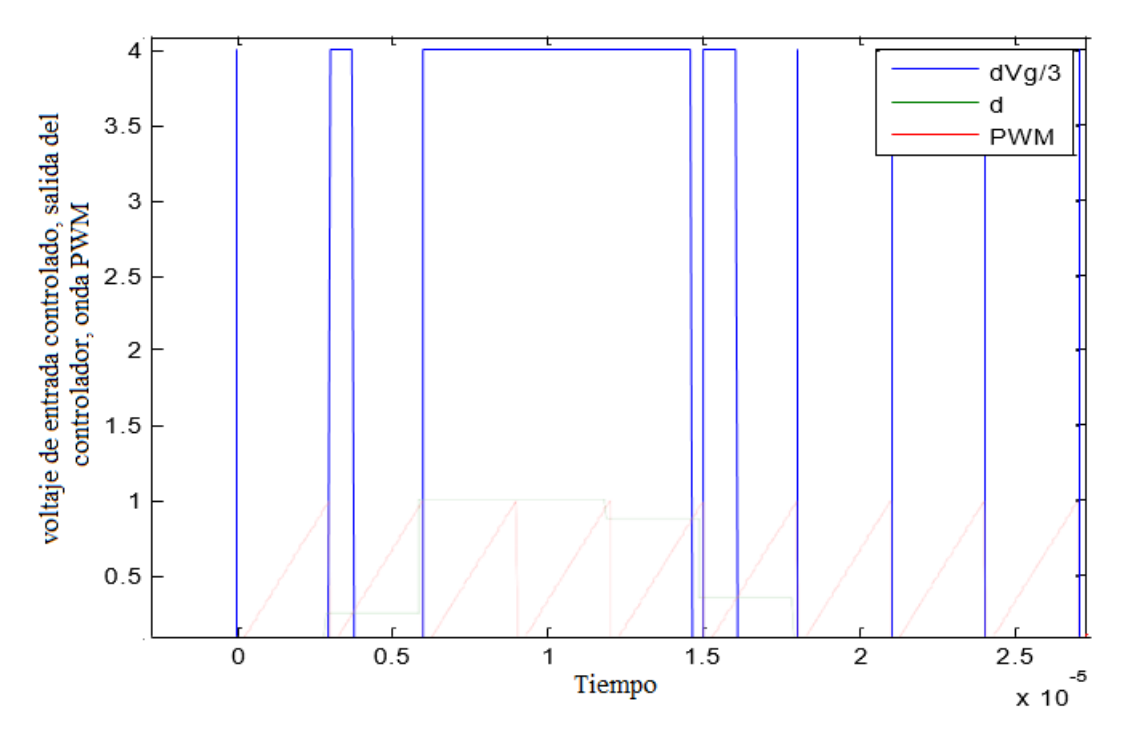

Figura 3. 3: Ondas del control de modulación PWM con los voltajes de entrada y salida del controlador. Elaborado por: Autor.

Cuando la salida del controlador (línea verde) d, es mayor que la forma de onda del diente de sierra (línea roja), el interruptor se conectará al nodo 1, que es el estado de carga y el voltaje de entrada (línea azul) es de 12 V. De lo contrario, el interruptor se conectará al nodo 2, descargando el estado y el voltaje de entrada resulta ser 0 V.

La frecuencia de la forma de onda repetitiva con un pico constante, que se muestra como un diente de sierra, establece la frecuencia de conmutación. Esta frecuencia se mantiene constante en un controlador mediante la modulación de ancho de pulso (PWM).

#### **3.1.1. Diseño del modelo con fuente de voltaje.**

Al principio, la fuente de voltaje se incluye en el circuito cuando el interruptor está conectado al nodo 1, tal como se puede observar en la figura 3.3. El convertidor Buck simple se puede modelar según la siguiente ecuación:

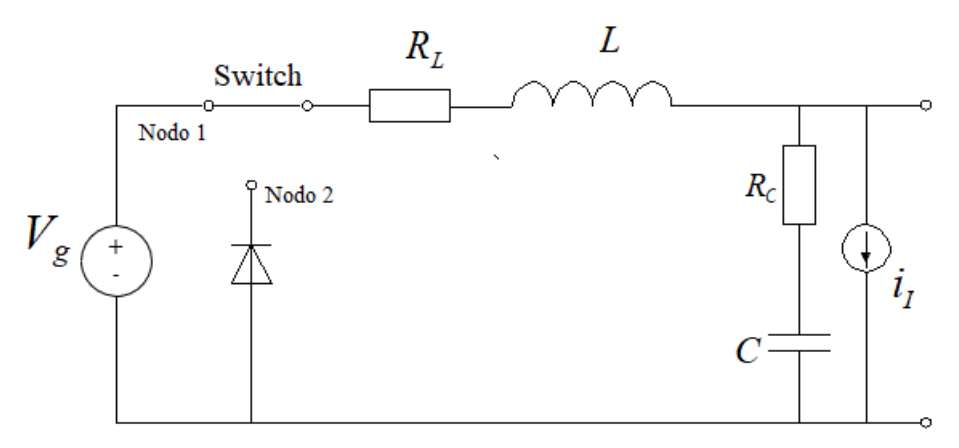

Figura 3. 4: Circuito equivalente con fuente de voltaje. Elaborado por: Autor.

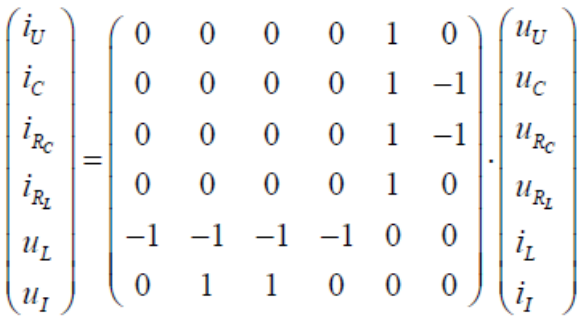

Donde u es el voltaje del convertidor e i es la corriente. El modelo de red se puede describir en una forma más simple:

$$
\begin{pmatrix} i_C \\ i_{R_C} \\ i_{R_L} \\ u_L \end{pmatrix} = \begin{pmatrix} 0 & 0 & 0 & 1 \\ 0 & 0 & 0 & 1 \\ 0 & 0 & 0 & 1 \\ -1 & -1 & -1 & 0 \end{pmatrix} \cdot \begin{pmatrix} u_C \\ u_{R_C} \\ u_{R_L} \\ i_L \end{pmatrix} + \begin{pmatrix} 0 & -1 \\ 0 & -1 \\ 0 & 0 \\ -1 & 0 \end{pmatrix} \cdot \begin{pmatrix} u_U \\ i_I \end{pmatrix}
$$

Se procede a expresar el modelado de los dos componentes de almacenamiento de energía, y se tiene:

$$
\begin{pmatrix} i_C \\ u_L \end{pmatrix} = \begin{pmatrix} 0 & 1 \\ -1 & 0 \end{pmatrix} \cdot \begin{pmatrix} u_C \\ i_L \end{pmatrix} + \begin{pmatrix} 0 & -1 \\ -1 & 0 \end{pmatrix} \cdot \begin{pmatrix} u_U \\ i_I \end{pmatrix} + \begin{pmatrix} 0 & 0 \\ -1 & -1 \end{pmatrix} \cdot \begin{pmatrix} u_{R_C} \\ u_{R_L} \end{pmatrix}
$$

El último término puede eliminarse usando:

$$
\begin{pmatrix} i_{R_C} \\ i_{R_L} \end{pmatrix} = \begin{pmatrix} 0 & 1 \\ 0 & 1 \end{pmatrix} \begin{pmatrix} u_C \\ i_L \end{pmatrix} + \begin{pmatrix} 0 & -1 \\ 0 & 0 \end{pmatrix} \begin{pmatrix} u_U \\ i_I \end{pmatrix}
$$

y

$$
\begin{pmatrix} u_{R_C} \\ u_{R_L} \end{pmatrix} = \begin{pmatrix} R_C & 0 \\ 0 & R_L \end{pmatrix} \begin{pmatrix} i_{R_C} \\ i_{R_L} \end{pmatrix}
$$

Entonces,

$$
\begin{pmatrix} u_{R_C} \\ u_{R_L} \end{pmatrix} = \begin{pmatrix} R_C & 0 \\ 0 & R_L \end{pmatrix} \begin{pmatrix} 0 & 1 \\ 0 & 1 \end{pmatrix} \begin{pmatrix} u_C \\ i_L \end{pmatrix} + \begin{pmatrix} R_C & 0 \\ 0 & R_L \end{pmatrix} \begin{pmatrix} 0 & -1 \\ 0 & 0 \end{pmatrix} \begin{pmatrix} u_U \\ i_I \end{pmatrix}
$$

Simplificando la ecuación, se tiene,

$$
\begin{pmatrix}\ni_c \\
u_L\n\end{pmatrix} = \begin{pmatrix}\n0 & 1 \\
-1 & 0\n\end{pmatrix} \cdot \begin{pmatrix}\nu_c \\
i_L\n\end{pmatrix} + \begin{pmatrix}\n0 & -1 \\
-1 & 0\n\end{pmatrix} \cdot \begin{pmatrix}\nu_{U} \\
i_I\n\end{pmatrix} + \begin{pmatrix}\n0 & 0 \\
-1 & -1\n\end{pmatrix} \cdot \begin{pmatrix}\n0 & -R_C \\
0 & 0\n\end{pmatrix} \begin{pmatrix}\nu_{U} \\
i_I\n\end{pmatrix}
$$
\n
$$
= \begin{pmatrix}\n0 & 1 \\
-1 & -R_C - R_L\n\end{pmatrix} \begin{pmatrix}\nu_c \\
i_L\n\end{pmatrix} + \begin{pmatrix}\n0 & -1 \\
-1 & R_C\n\end{pmatrix} \begin{pmatrix}\nu_{U} \\
i_I\n\end{pmatrix}
$$

Como el voltaje de salida es la suma del voltaje del condensador y el voltaje de la resistencia, donde el voltaje de la resistencia es el producto de la corriente y la resistencia, entonces se tiene,

$$
u_0 = u_C + u_{R_C}
$$
  
\n
$$
u_{R_C} = R_C i_L
$$
  
\n
$$
u_0 = u_C + u_{R_C} = \left(1 - R_C\right) \begin{pmatrix} u_C \\ i_L \end{pmatrix}
$$
  
\n
$$
\begin{pmatrix} i_C \\ u_L \end{pmatrix} = \begin{pmatrix} 0 & 1 \\ -1 & -R_C - R_L \end{pmatrix} \begin{pmatrix} u_C \\ i_L \end{pmatrix} + \begin{pmatrix} 0 \\ -1 \end{pmatrix} u_U
$$
  
\n
$$
u_0 = \left(1 - R_C\right) \begin{pmatrix} u_C \\ i_L \end{pmatrix}
$$

Incluyendo las ecuaciones constitutivas, el sistema está modelado por,

$$
\begin{pmatrix}\n\frac{d}{dt}u_C \\
\frac{d}{dt}i_L\n\end{pmatrix} = \begin{pmatrix}\n0 & \frac{1}{C} \\
-\frac{1}{L} & -\frac{R_C + R_L}{L}\n\end{pmatrix} \begin{pmatrix}\nu_C \\
i_L\n\end{pmatrix} + \begin{pmatrix}\n0 & -\frac{1}{C} \\
-\frac{1}{L} & \frac{R_C}{L}\n\end{pmatrix} \begin{pmatrix}\nu_U \\
i_L\n\end{pmatrix}
$$
\n
$$
\begin{pmatrix}\nu_0 \\
i_L\n\end{pmatrix} = \begin{pmatrix}\n1 & R_C \\
0 & 1\n\end{pmatrix} \begin{pmatrix}\nu_C \\
i_L\n\end{pmatrix} + \begin{pmatrix}\n0 & 0 \\
0 & 0\n\end{pmatrix} \begin{pmatrix}\nu_U \\
i_L\n\end{pmatrix}
$$

A continuación, se expresa las ecuaciones de estados para todo sistema a modelar,

$$
\begin{cases} \dot{x} = A_1 x + B_1 u \\ y = C_1 x \end{cases}
$$

De la ecuación diferencial planteada en este modelo, se expresan los valores de  $A_1$ ,  $B_1$  y  $C_1$ .

$$
A_{1} = \begin{pmatrix} 0 & \frac{1}{C} \\ -\frac{1}{L} & -\frac{R_{C} + R_{L}}{L} \end{pmatrix} \qquad B_{1} = \begin{pmatrix} 0 & -\frac{1}{C} \\ -\frac{1}{L} & \frac{R_{C}}{L} \end{pmatrix}
$$

$$
C_{1} = \begin{pmatrix} 1 & R_{C} \\ 0 & 1 \end{pmatrix}
$$

Donde  $u$  es la entrada del sistema que sería el voltaje  $V_g$  en el diagrama de la figura 3.1, e  $y$  es la salida del sistema.

## **3.1.2. Diseño del modelo sin fuente de voltaje.**

Cuando el interruptor está conectado al nodo 2 (véase la figura 3.1), la fuente de voltaje no está incluida en el circuito equivalente a modelar, tal como se muestra en la figura 3.5.

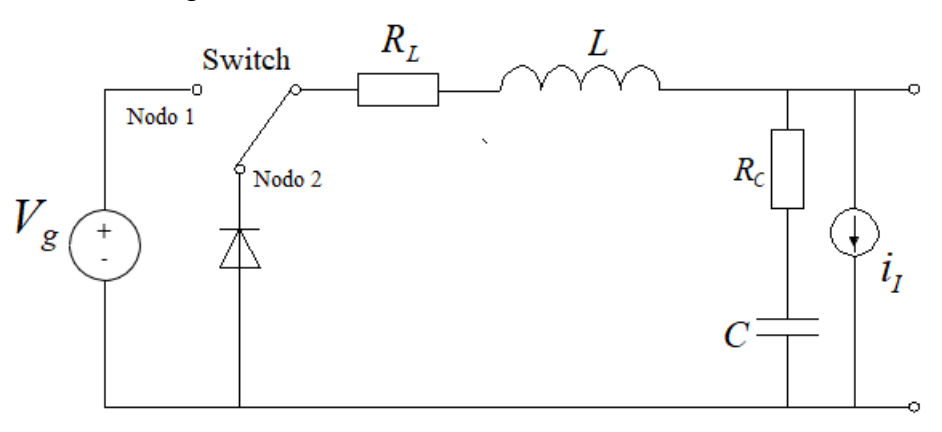

Figura 3. 5: Circuito equivalente sin fuente de voltaje. Elaborado por: Autor.

De manera análoga a la sección 3.1.1., se realiza el modelado del sistema eléctrico equivalente que se observa en la figura 3.5. A continuación, se muestran las ecuaciones del análisis de realizado al circuito (ver figura 3.5).

$$
\begin{pmatrix} i_C \\ i_{R_C} \\ i_{R_L} \\ u_L \\ u_L \end{pmatrix} = \begin{pmatrix} 0 & 0 & 0 & 1 & -1 \\ 0 & 0 & 0 & 1 & -1 \\ 0 & 0 & 0 & 1 & -1 \\ -1 & -1 & -1 & 0 & 0 \\ 1 & 1 & 0 & 0 & 0 \end{pmatrix} \cdot \begin{pmatrix} u_C \\ u_{R_C} \\ u_{R_L} \\ i_L \\ i_L \end{pmatrix}
$$

El modelo de red de la ecuación se puede describir en una forma más simple:

$$
\begin{pmatrix} i_C \\ i_{R_C} \\ i_{R_L} \\ u_L \end{pmatrix} = \begin{pmatrix} 0 & 0 & 0 & 1 \\ 0 & 0 & 0 & 1 \\ 0 & 0 & 0 & 1 \\ -1 & -1 & -1 & 0 \end{pmatrix} \begin{pmatrix} u_C \\ u_{R_C} \\ u_{R_L} \\ i_L \end{pmatrix} + \begin{pmatrix} -1 \\ -1 \\ 0 \\ 0 \end{pmatrix} \cdot i_I
$$

Se procede a expresar el modelado de los dos componentes de almacenamiento de energía, y se tiene:

$$
\begin{pmatrix}\ni_c \\
u_L\n\end{pmatrix} = \begin{pmatrix}\n0 & 1 \\
-1 & 0\n\end{pmatrix} \cdot \begin{pmatrix}\nu_c \\
i_L\n\end{pmatrix} + \begin{pmatrix}\n0 & 0 \\
-1 & -1\n\end{pmatrix} \cdot \begin{pmatrix}\nu_{R_c} \\
u_{R_L}\n\end{pmatrix} + \begin{pmatrix}\n-1 \\
0\n\end{pmatrix} i_I
$$
\n
$$
\begin{pmatrix}\ni_{R_c} \\
i_{R_L}\n\end{pmatrix} = \begin{pmatrix}\n0 & 1 \\
0 & 1\n\end{pmatrix} \begin{pmatrix}\nu_c \\
i_L\n\end{pmatrix} + \begin{pmatrix}\n-1 \\
0\n\end{pmatrix} i_I
$$
\n
$$
\begin{pmatrix}\nu_{R_c} \\
u_{R_L}\n\end{pmatrix} = \begin{pmatrix}\nR_C & 0 \\
0 & R_L\n\end{pmatrix} \begin{pmatrix}\ni_{R_c} \\
i_{R_L}\n\end{pmatrix}
$$
\n
$$
\begin{pmatrix}\nu_{R_c} \\
u_{R_L}\n\end{pmatrix} = \begin{pmatrix}\nR_C & 0 \\
0 & R_L\n\end{pmatrix} \begin{pmatrix}\n0 & 1 \\
0 & 1\n\end{pmatrix} \begin{pmatrix}\nu_c \\
i_L\n\end{pmatrix} + \begin{pmatrix}\nR_C & 0 \\
0 & R_L\n\end{pmatrix} \begin{pmatrix}\n-1 \\
0\n\end{pmatrix} i_I
$$
\n
$$
= \begin{pmatrix}\n0 & R_C \\
0 & R_L\n\end{pmatrix} \begin{pmatrix}\nu_c \\
i_L\n\end{pmatrix} + \begin{pmatrix}\n-R_C \\
0\n\end{pmatrix} i_I
$$

A continuación, se simplifica la ecuación y queda:

$$
\begin{aligned}\n\begin{pmatrix}\ni_c \\
u_L\n\end{pmatrix} &= \begin{pmatrix} 0 & 1 \\
-1 & 0 \end{pmatrix} \cdot \begin{pmatrix} u_c \\
i_L\n\end{pmatrix} + \begin{pmatrix} -1 \\
0 \end{pmatrix} i_I + \\
\begin{pmatrix} 0 & 0 \\
-1 & -1 \end{pmatrix} \cdot \begin{pmatrix} 0 & R_c \\
0 & R_L \end{pmatrix} \begin{pmatrix} u_c \\
i_L \end{pmatrix} + \begin{pmatrix} 0 & 0 \\
-1 & -1 \end{pmatrix} \begin{pmatrix} -R_c \\
0 \end{pmatrix} i_I \\
&= \begin{pmatrix} 0 & 1 \\
-1 & -R_c - R_L \end{pmatrix} \begin{pmatrix} u_c \\
i_L \end{pmatrix} + \begin{pmatrix} -1 \\
R_c \end{pmatrix} i_I\n\end{aligned}
$$

Incluyendo las ecuaciones constitutivas, el sistema está modelado por,

$$
\begin{pmatrix}\n\frac{d}{dt}u_C \\
\frac{d}{dt}i_L\n\end{pmatrix} = \begin{pmatrix}\n0 & \frac{1}{C} \\
-\frac{1}{L} & -\frac{R_C + R_L}{L}\n\end{pmatrix} \begin{pmatrix}\nu_C \\
i_L\n\end{pmatrix} + \begin{pmatrix}\n-\frac{1}{C} \\
\frac{R_C}{L}\n\end{pmatrix} i_I
$$
\n
$$
\begin{pmatrix}\nu_0 \\
i_L\n\end{pmatrix} = \begin{pmatrix}\n1 & R_C \\
0 & 1\n\end{pmatrix} \begin{pmatrix}\nu_C \\
i_L\n\end{pmatrix}
$$

A continuación, se expresa las ecuaciones de estados para todo sistema a modelar,

$$
\begin{cases} \n\dot{x} = A_2 \cdot x + B_2 \cdot u \\ \ny = C_2 \cdot x \n\end{cases}
$$

De la ecuación diferencial planteada en este modelo, se expresan los valores de  $A_2, B_2$  y  $C_2$ .

$$
A_2 = \begin{pmatrix} 0 & \frac{1}{C} \\ -\frac{1}{L} & -\frac{R_C + R_L}{L} \end{pmatrix} \qquad B_2 = \begin{pmatrix} 0 & -\frac{1}{C} \\ 0 & \frac{R_C}{L} \end{pmatrix}
$$

$$
C_2 = \begin{pmatrix} 1 & R_C \\ 0 & 1 \end{pmatrix}
$$

#### **3.2. Cálculo del sistema de tiempo promedio.**

El sistema de tiempo promedio se puede derivar como la ponderación promedio de los dos modelos vistos en las secciones 3.1.1 y 3.1.3. Para el sistema promedio  $\bar{S}$ , se consideran al sistema  $S_1$  (con fuente de voltaje) y el sistema  $S_2$  (sin fuente de voltaje). Asumiendo el ciclo de trabajo d, y luego se tiene que,

$$
\bar{S} = dS_1 + (1 - d)S_2
$$

Como se puede observar que la matriz ABCD de los dos sistemas (véase las secciones 3.1.1 y 3.1.2), que las matrices ACD son las mismas, mientras que la matriz B es diferente en cada caso ya analizado. Entonces solo se necesita tomar el valor promedio de la matriz B.

$$
B = dB_1 + (1 - d)B_2
$$

La matriz B se puede reescribir como,

$$
B = d(B_{11} + B_{12}) + (1 - d)(B_{21} + B_{22})
$$

Dado que B es el resultado promedio del sistema conmutado y el voltaje de entrada y los valores de condensador, resistencia e inductor son fijos. Entonces B será decidido por el ciclo de trabajo d, el valor de B cambiará cuando cambie el ciclo de trabajo d, por lo que la disposición d será la señal de control.

Como el sistema promediado es un sistema de tiempo continuo, debe transferirse a un sistema de tiempo discreto. Tomando muestras del sistema de tiempo continuo por un intervalo de muestreo ℎ. La discretización se realiza utilizando el software de simulación Matlab. La función de transferencia de tiempo discreto para el sistema es,

$$
H(z) = \frac{Y}{U} = C(zI - F)^{-1} \cdot G
$$

A continuación, en la tabla 3.1 se muestran los parámetros adecuados para la simulación de los modelados dados en las secciones 3.3.1 y 3.3.2.

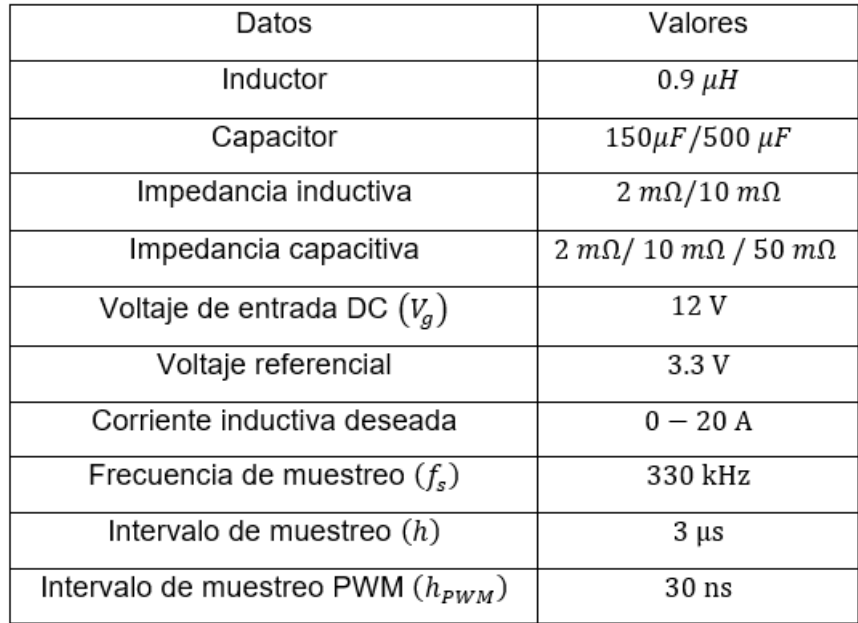

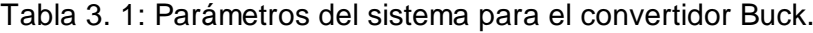

Elaborado por: Autor.

### **3.2. Modelado del controlador para el convertidor Buck.**

En la figura 3.6 se muestra el diseño del sistema de control del convertidor Buck (reductor).

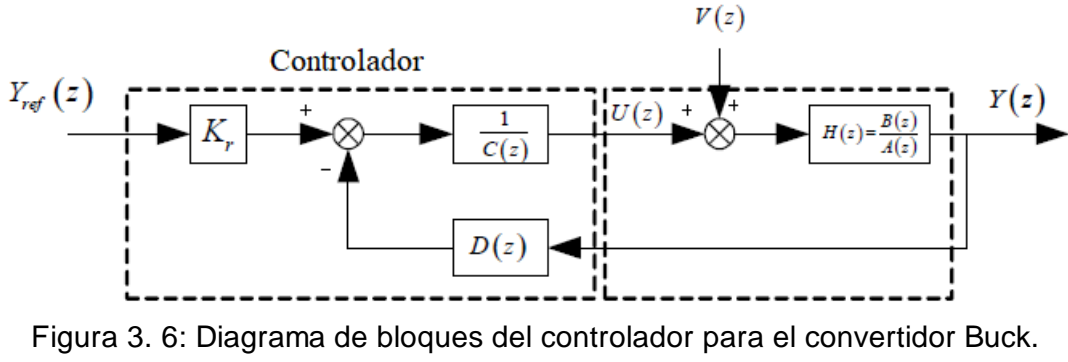

Elaborado por: Autor.

Se pone el voltaje de referencia como entrada del controlador y  $u$  como salida del controlador, mientras que  $u$  sería después la entrada del sistema convertidor reductor y,  $y$  es la salida del sistema convertidor Buck. Más importante aún,  $Y_{ref}$  sirve como retroalimentación del sistema y se comparará con el voltaje de referencia. Y al comparar, el controlador se ajustará para hacer que el voltaje de salida se acerque al voltaje de referencia. Si el voltaje de salida es mayor que el voltaje de referencia, entonces el controlador abrirá el interruptor para descargar el circuito; mientras el voltaje de salida es menor que el voltaje de referencia, el controlador cerrará el interruptor para cargar el circuito.

El controlador es una función de transferencia discreta, diseñada para obtener ciertos polos en el sistema cerrado. Para el presente trabajo de titulación el método de diseño que se adoptó fue el de Schmidtbauer, (1988). Para el sistema discreto de segundo orden, la función de transferencia es:

$$
H(z) = \frac{Y(z)}{U(z)} = \frac{b_1 z^{-1} + b_2 z^{-2}}{1 + a_1 z^{-1} + a_2 z^{-2}} = \frac{B(z)}{A(z)}
$$

La función de transferencia anterior se la va a expresar como una ecuación en diferencia,

$$
y(k) = -a_1y(k-1) - a_2y(k-2) + b_1u(k-1) + b_2u(k-2)
$$

Se introduce el controlador como una ecuación de diferencia general del mismo orden que la ecuación de diferencia del sistema,

$$
u(k) = K_r Y_{ref}(k) - d_0 y(k) - d_1 y(k-1) - d_2 y(k-2) - c_1 y(k-1)
$$

La ecuación anterior del controlados se puede aplicar la transformada Z, y queda,

$$
U(z) = \frac{d_0 + d_1 z^{-1}}{1 + c_1 z^{-1}} Y(z) + \frac{K_r}{1 + c_1 z^{-1}} Y_{ref}(z) = -\frac{D(z)}{C(z)} Y(z) + \frac{K_r}{C(z)} Y_{ref}(z)
$$

Como la función de transferencia es  $H(z) = \frac{Y(z)}{Y(z)}$  $\frac{f(z)}{U(z)}$ , para lo cual se despeja la salida  $Y(z)$  en terminos de la función de transferencia  $H(z) = \frac{B(z)}{A(z)}$  $\frac{B(z)}{A(z)}$  y del sistema discreto  $U(z)$  y queda,

$$
Y(z) = H(z)U(z) = \frac{B(z)}{A(z)} \left[ -\frac{D(z)}{C(z)} Y(z) + \frac{K_r}{C(z)} Y_{ref}(z) \right]
$$

$$
Y(z) = -\frac{B(z)D(z)}{A(z)C(z)} Y(z) + \frac{B(z)K_r}{A(z)C(z)} Y_{ref}(z)
$$

$$
Y(z) + \frac{B(z)D(z)}{A(z)C(z)} Y(z) = \frac{B(z)K_r}{A(z)C(z)} Y_{ref}(z)
$$

$$
Y(z) \left[ 1 + \frac{B(z)D(z)}{A(z)C(z)} \right] = \frac{B(z)K_r}{A(z)C(z)} Y_{ref}(z)
$$

$$
Y(z) \left[ \frac{A(z)C(z) + B(z)D(z)}{A(z)C(z)} \right] = \frac{B(z)K_r}{A(z)C(z)} Y_{ref}(z)
$$

$$
\frac{Y(z)}{Y_{ref}(z)} = \frac{B(z)K_r}{A(z)C(z) + B(z)D(z)}
$$

Cuando  $z = 1$ ,  $K_r$  puede diseñarse para obtener la ganancia estacionaria correcta,

$$
K_r = D(1) + \frac{C(1) \cdot B(1)}{A(1)} = \frac{P(1)}{B(1)}
$$

Esto implica que la señal de salida Y estacionaria será igual al valor de entrada  $Y_{ref}$ . Para el diseño de controlador polinomial, primero mire el sistema. Desde el sistema, la función de transferencia es,

$$
H(z) = \frac{B(z)}{A(z)}
$$

A continuación, se inicia a la designación de controlador polinomial, que se refiere a determinar los polinomios  $C(z)$  y  $D(z)$ . Primero, desde el sistema, se toman muestras del modelo de tiempo continuo para obtener el modelo discreto. Dado que el sistema es de segundo orden, es decir, que la función de transferencia  $H(z)$  es de segundo orden, donde los polinomios  $B(z)$  y  $A(z)$ tienen segundo orden en el sistema convertidor, y son iguales a:

$$
A(z) = 1 + a_1 z^{-1} + a_2 z^{-2} \qquad y \qquad B(z) = b_1 z^{-1} + b_2 z^{-2}
$$

Finalmente, se obtienen los coeficientes polinomiales  $C(z) \vee D(z)$ ,

 $C(z) = 1 + c_1 z^{-1}$  y  $D(z) = d_0 + d_1 z^{-1}$ 

#### **3.3. Implementación del sistema propuesto en MatLab/Simulink.**

En esta sección, se implementa el diagrama de bloque del sistema convertidor y controlador utilizando el software MatLab/Simulink. Es decir, que primero se implementa el sistema convertidor y después, se agrega el bloque del controlador, tal como se puede ver en la figura 3.6. Finalmente, se agrega el dispositivo de modulación de ancho de pulso (PWM) con el controlador.

#### **3.3.1. Implementación del sistema en Simulink.**

Primero, se implementa el bloque para el sistema convertidor Buck con la fuente de voltaje y corriente como entrada, y la salida del sistema es el voltaje de la carga. En la figura 3.7 se muestra la implementación del convertidor y al mismo tiempo se puede observar la corriente del inductor.

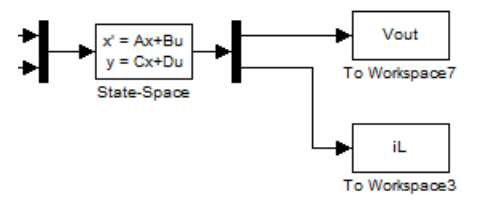

Figura 3. 7: Implementación del bloque para el sistema convertidor Buck. Elaborado por: Autor.

#### **3.3.2. Implementación del controlador en Simulink.**

Al tomar el voltaje de salida como la entrada del controlador y compararlo con el voltaje de referencia, el voltaje de salida se considera como una

retroalimentación. Luego se puede ver en la figura 3.8 que el bloque controlador tiene la salida d.

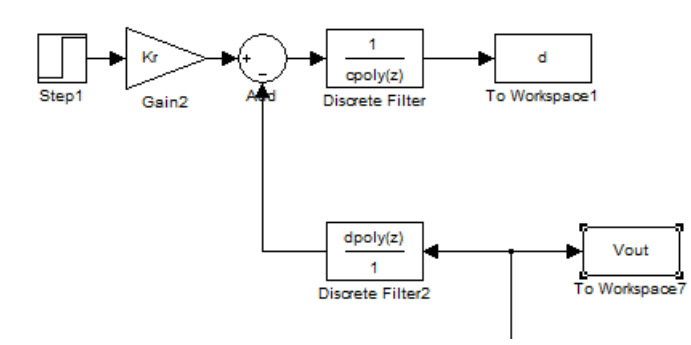

Figura 3. 8: Implementación del bloque de control. Elaborado por: Autor.

## **3.3.3. Implementación de la modulación por ancho de pulso en Simulink.**

En este controlador, cuando la salida del controlador es menor que el valor PWM, se ajusta el interruptor cerrado, que sería el estado de carga, y cuando la salida del controlador sea mayor que el valor PWM, se ajusta el interruptor abierto, que sería el estado de descarga. En la figura 3.9 se muestra el bloque del sistema de modulación.

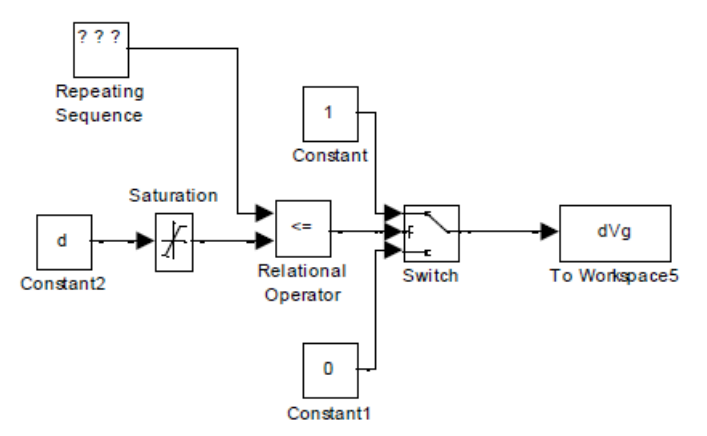

Figura 3. 9: Implementación de la modulación de ancho de pulso. Elaborado por: Autor.

Después se va a configurar en Simulink, el operador relacional que se utiliza para comparar la salida de dos controladores con el valor de PWM, tal como se muestra en la figura 3.10. La figura 3.11 se muestra la configuración de parámetros del diagrama de bloque del interruptor (switch) para su respectivo ajuste de acuerdo con la salida del operador relacional.

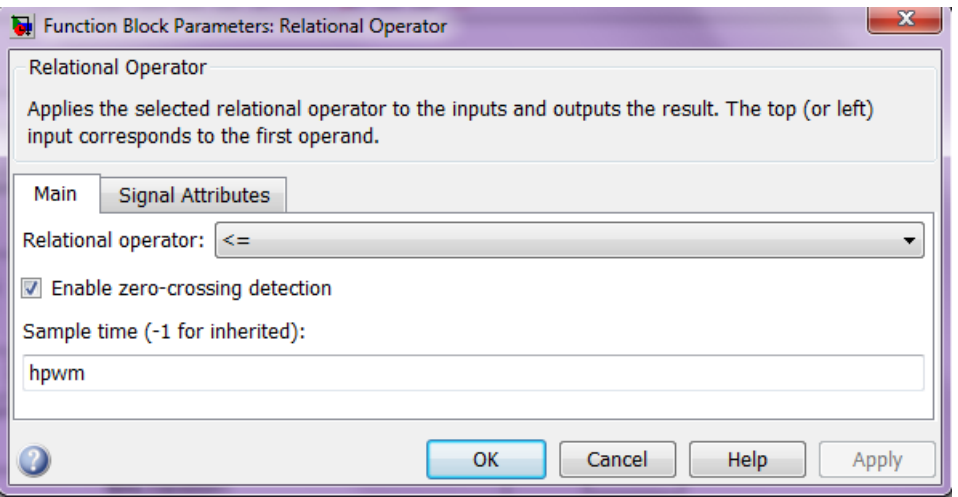

Figura 3. 10: Configuración de parámetros del bloque operador relacional. Elaborado por: Autor.

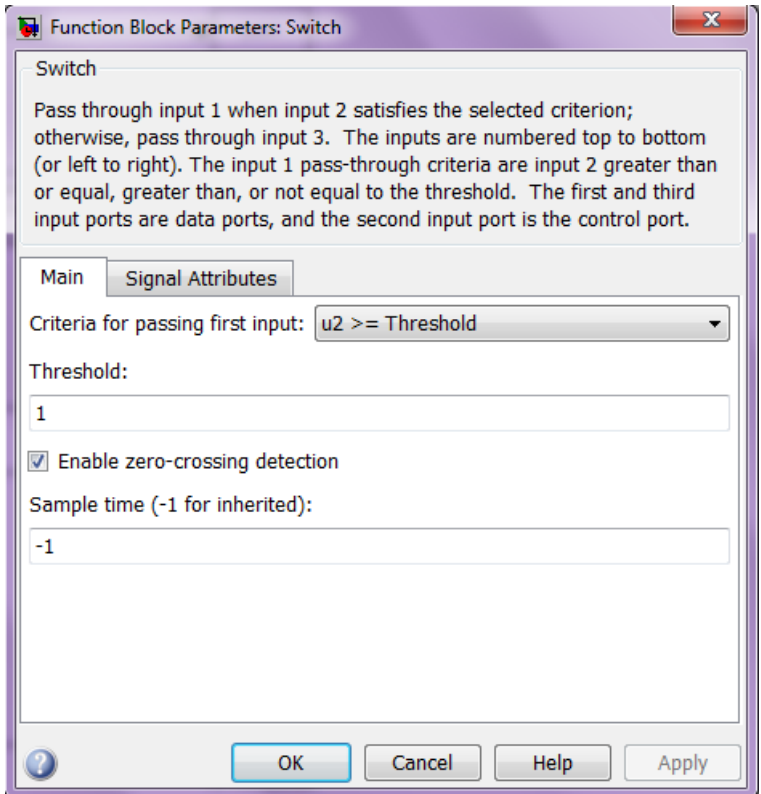

Figura 3. 11: Configuración de parámetros del bloque Switch (interruptor)+. Elaborado por: Autor.

Finalmente, se configuran los parámetros del bloque de saturación (véase la figura 3.12) para la salida del controlador entre 0 y 1 porque el rango del valor de la modulación por ancho de pulsos (PWM) está entre 0 y 1.

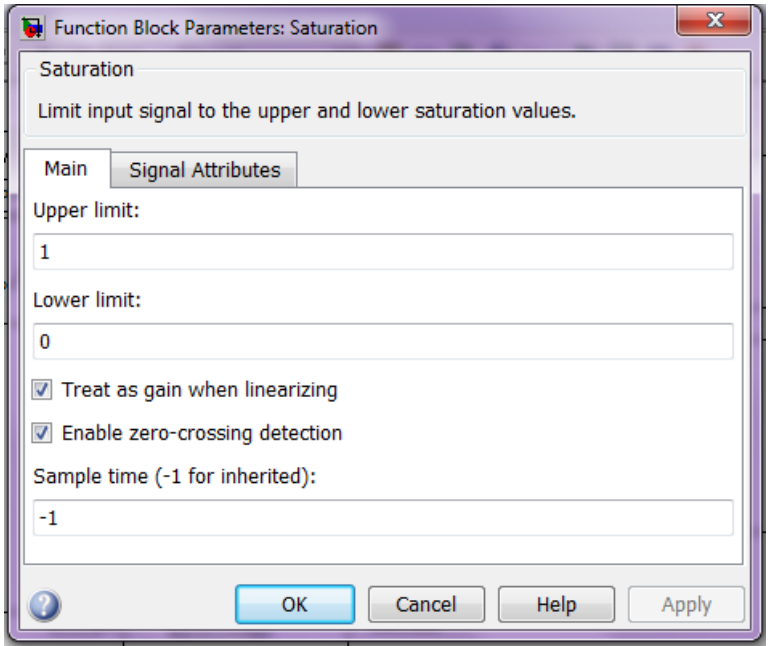

Figura 3. 12: Configuración de parámetros del bloque de saturación. Elaborado por: Autor.

## **3.3.4. Agregar perturbaciones o ruido al sistema.**

El convertidor reductor tiene algunas propiedades de perturbación, como el ruido EMC y el ruido en el interruptor. Y luego se mide y analiza el ruido cambiando los parámetros. Dado que el componente en Simulink de Matlab es ideal, lo que significa que es perfecto, sin ningún ruido. Pero en el caso real, se procede a agregar esos ruidos, por lo que, para realizar la evaluación de perturbaciones, el ruido debe agregarse de forma independiente. El ruido en el modelo es ruido blanco de banda limitada.

## **3.4. Análisis de resultados obtenidos.**

En esta sección, después de finalizado el diseño y modelado en Simulink, ahora, en esta sección se presenta la ejecución de la simulación y también el análisis de los resultados obtenidos. Se utiliza el período de simulación de 100 intervalos de muestra que son suficientes para que se pueda observar los resultados. En los resultados obtenidos se tiene que la corriente del inductor es mucho mayor que el voltaje de salida y que en la salida del controlador diseñado. Para observar el resultado claramente, el factor de muestreo para la corriente del inductor es 10 veces menor. En las siguientes subsecciones se analizan los resultados obtenidos.

# **3.4.1. Análisis de resultados obtenidos en la simulación del modelo continuo y modelo discreto.**

Para el modelo discreto, el resultado de la simulación se muestra en la figura 15. Como se puede observar que el voltaje de salida del sistema discreto puede satisfacer el voltaje requerido. La salida del controlador puede estabilizarse rápidamente (en 16 intervalos de muestra) y permanecer estable. Además, el controlador hace que el voltaje de salida llegue a un estado estable rápidamente (en 16 intervalos de muestra) y permanezca el voltaje de salida deseado (voltaje de referencia 3.3V).

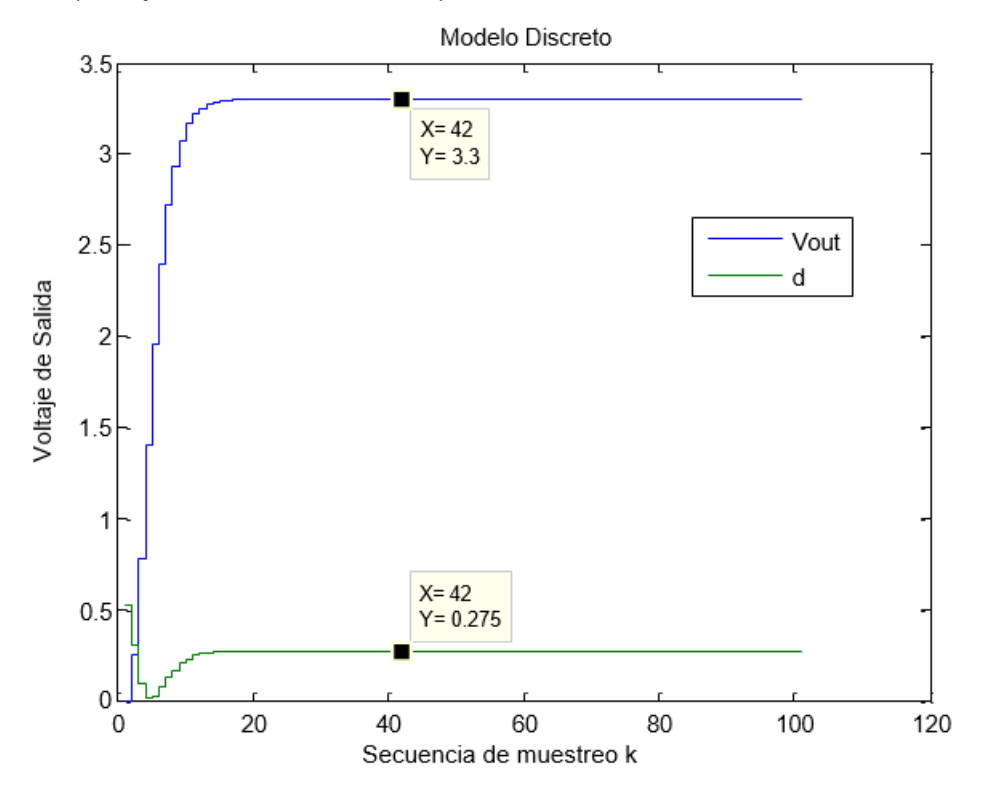

Figura 3. 13: Voltaje de salida y del controlador para el modelo discreto sin saturación. Elaborado por: Autor.

La simulación es de acuerdo con la teoría del controlador polinomial, por lo que es una ilustración de la teoría mediante cálculos numéricos. Al diseñar el controlador, no debe alcanzar los límites de saturación demasiado para una perturbación razonable. Y el resultado de la simulación lo satisface.

Para el modelo continuo, el resultado de la simulación se muestra en la figura 3.14. Como el voltaje de referencia es 3.3V, y el voltaje de salida puede lograrlo muy bien. Además, el voltaje de salida se mantiene estable a 3.3V.

En consecuencia, se observa que el modelo continuo con controlador polinomial funciona perfectamente. La salida del controlador puede estabilizarse rápidamente (en 48 μs) y permanecer estable. Además, el controlador hace que el voltaje de salida llegue a un estado estable rápidamente (en 48 μs) y permanezca el voltaje de salida deseado (voltaje de referencia 3.3V). Está muy cerca de la teoría del controlador polinomial.

Más adelante en este capítulo, se agrega ruido por encima de la medición de voltaje de salida. El ruido introducido tiene una magnitud entre - 0.2 y 0.2 con una frecuencia de 33 MHz. Y cambiando la corriente de carga de 5 [A] a 15 [A] para verificar la perturbación y observar la calidad del controlador.

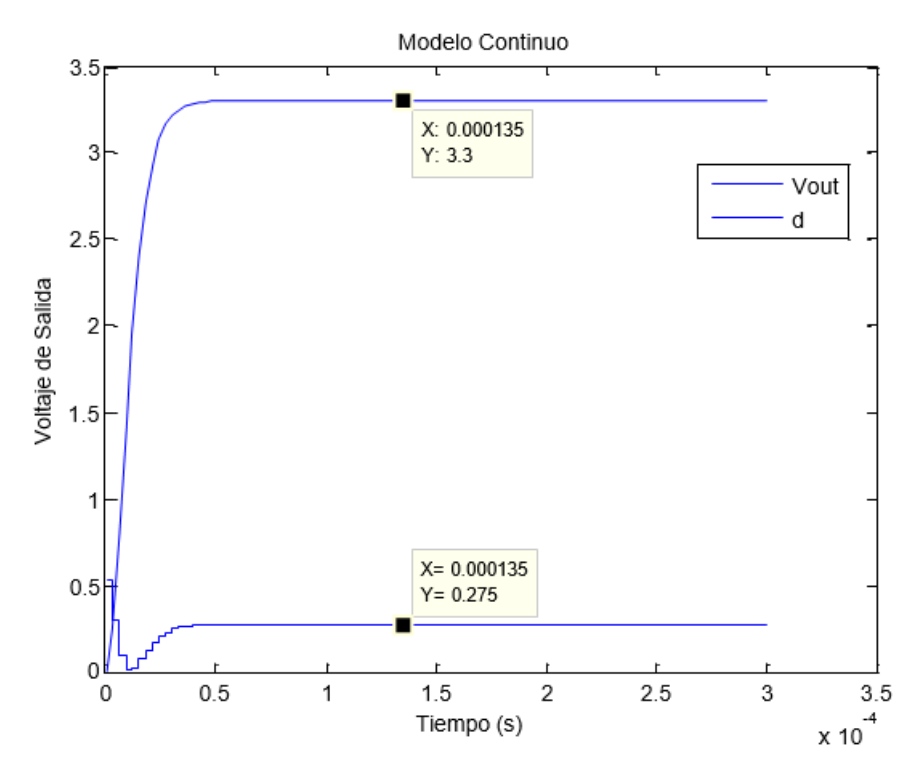

Figura 3. 14: Voltaje de salida y del controlador para el modelo continuo. Elaborado por: Autor.

# **3.4.2. Análisis de resultados obtenidos en la simulación sin presencia de perturbación ni ruido.**

Esta es la parte interesante del trabajo. El modelo, es decir, un modelo continuo de tiempo conmutado. Le gustaría investigar qué tan bien funciona el controlador para este sistema con perturbación. La figura 3.15 se muestra el resultado de la simulación. Se puede ver que después de 60 μs, el voltaje de salida se vuelve bastante estable cerca de 3.3 V y la salida del controlador también es muy estable cerca de 0.275 = 3.3/12, que es igual al voltaje de referencia dividido para el voltaje de entrada.

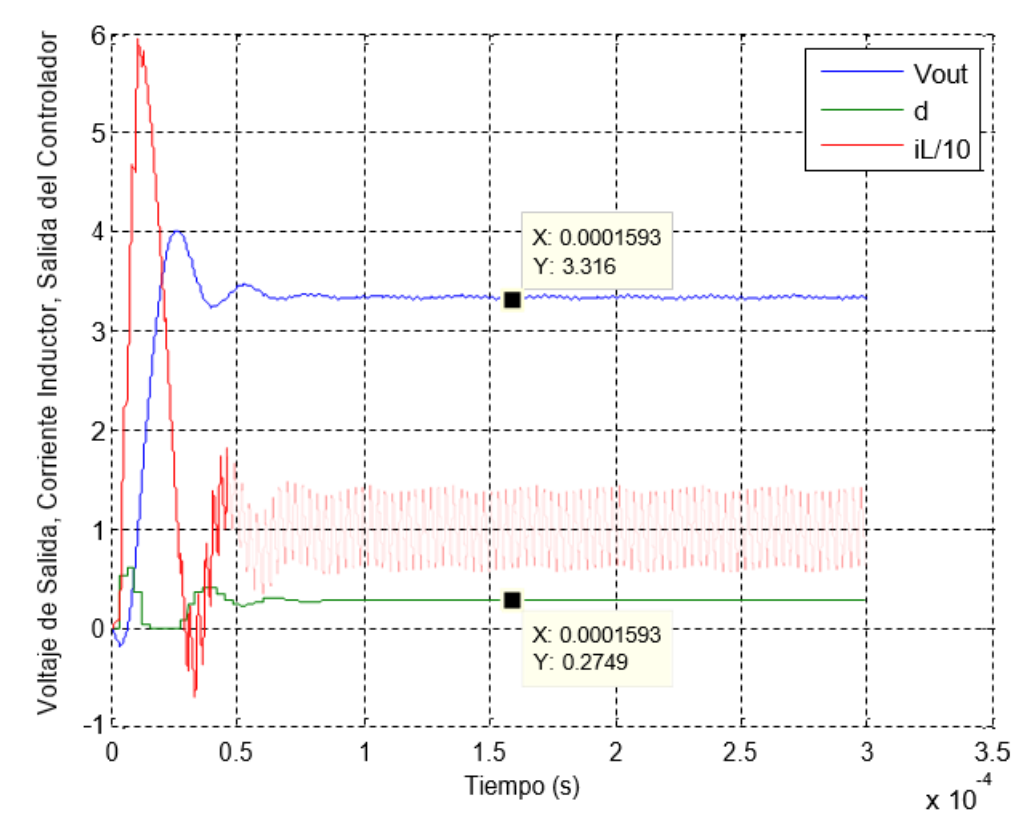

Figura 3. 15: Resultado de la simulación, sin perturbaciones, sin ruido. Elaborado por: Autor.

# **3.4.3. Análisis de resultados obtenidos en la simulación sin presencia de perturbación y con ruido.**

En el caso real, el circuito tiene algo de ruido, como ruido en el interruptor de acuerdo con la conmutación de alta frecuencia, ruido de medición, etc. Aquí, se agregó un poco de ruido blanco limitado en la banda para la simulación. La magnitud del ruido está entre -0.2 y 0.2, y la frecuencia del ruido es de 33 MHz.

La frecuencia utilizada es una estimación muy aproximada basada en una medición, tal como se muestra en la figura 3.16. Y las mediciones son introducidas por el cambio, pero utilizados todo el tiempo. El ruido utilizado en la simulación es adecuado, no tan pequeño ni tan grande. Y luego el mismo tipo de ruido es utilizado en la simulación para ser agregado al voltaje de

salida. Y la medición de la tensión de salida con ruido se muestra en la figura 3.17.

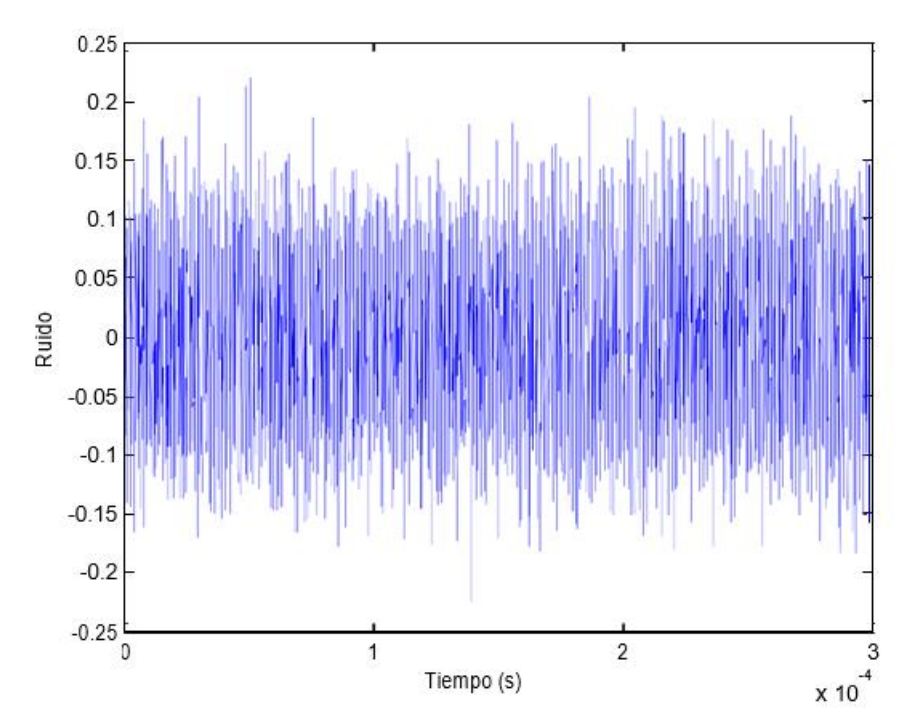

Figura 3. 16: Representación de la señal de ruido a una frecuencia de 33 MHz. Elaborado por: Autor.

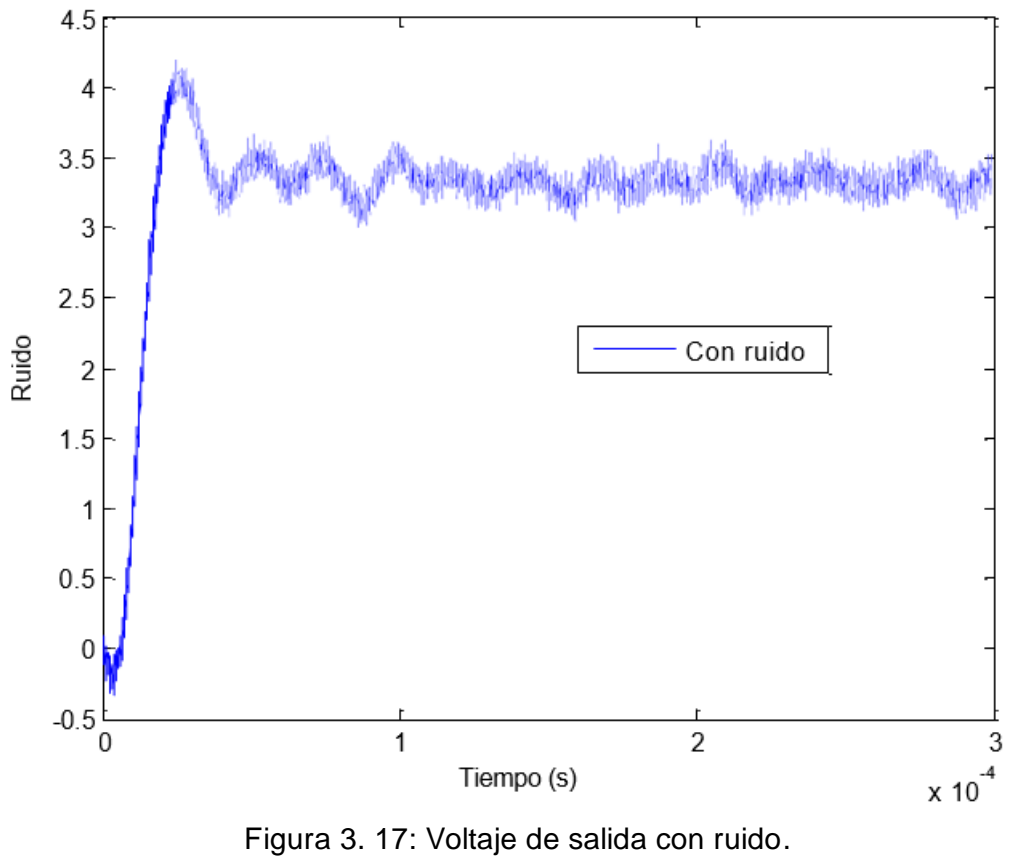

Elaborado por: Autor.

Se puede encontrar que después de agregar algo de ruido, la salida sigue siendo estable. El ruido no es muy grande, pero tiene un efecto negativo en la estabilidad del controlador. Cuando la salida no puede estabilizarse, el rango de voltaje es de 3.0 V a 3.5 V. Se puede ver que el controlador sin ruido es mucho más estable que el que tiene ruido.

## **3.4.4. Análisis de resultados obtenidos en la simulación con presencia de perturbación y sin ruido.**

En el modelo, la fuente de corriente se utiliza como carga, cuando la corriente de salida cambia repentinamente, hay alguna alteración en el voltaje de salida. Para observar la perturbación y verificar si el controlador polinomial tiene suficiente capacidad para volver el voltaje de salida al voltaje de referencia. Se establece que el rango de variación de la corriente del inductor está entre 5 A y 15 A. En la figura 3.18 se muestra el resultado de la simulación del sistema cuando se agregó una perturbación al sistema, pero sin presencia de ruido.

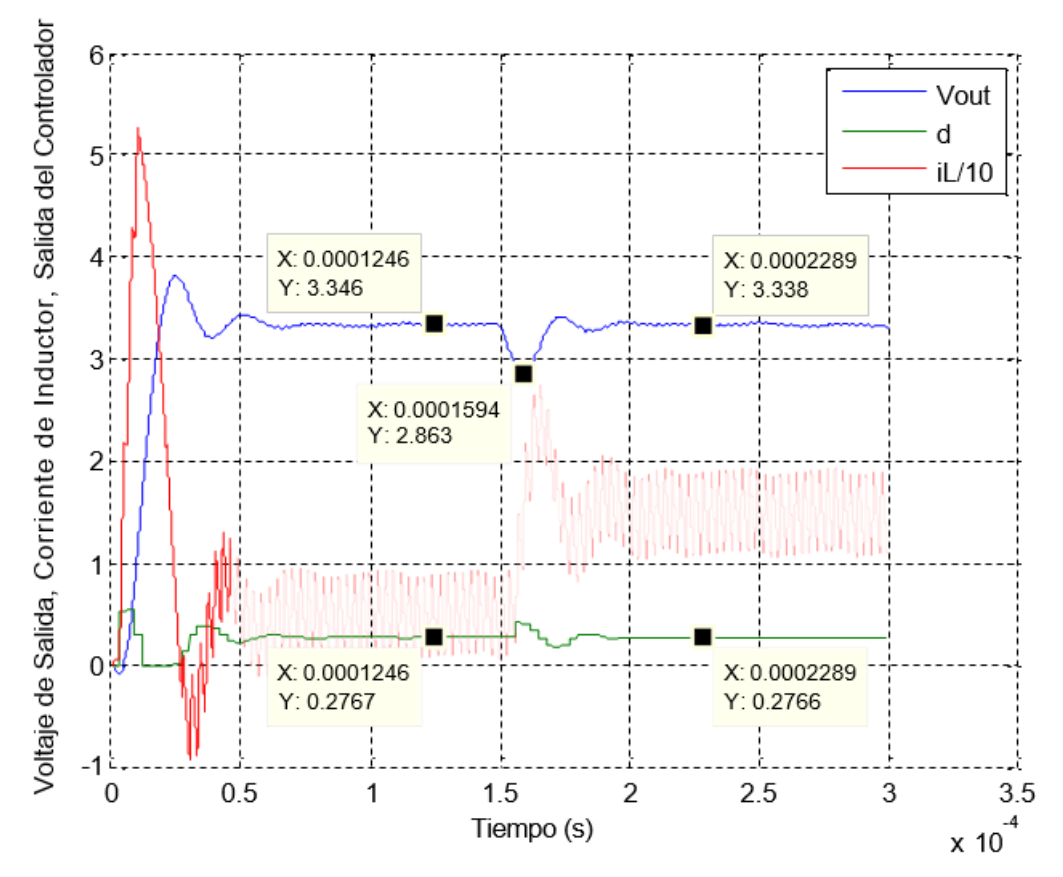

Figura 3. 18: Resultado de la simulación, con perturbación, sin ruido para 0.9*μH*, y *150μF*. Elaborado por: Autor.

Se puede observar que el voltaje de salida es estable bajo control y es aproximadamente igual a 3.342 V, que está bastante cerca del voltaje de referencia de 3.3V, y esto significa que el controlador implementado es bastante bueno.

En el intervalo de muestra 60 (es decir, 180 μs) cambiando la corriente de carga de 5A a 15A, el voltaje de salida cae de 3.346 V a 2.862 V y pronto se recupera el voltaje que se estabiliza en 3.338 V (en 10 intervalos de muestra). El porcentaje de caída es (3.346-2.863) /3.346 = 14%, lo cual es aceptable para el buen desempeño. Cuando la carga cambia repentinamente, el controlador puede tomar el control del voltaje de salida y hacer que se pronto se recupere al voltaje estable.

 Al cambiar algunos parámetros, se puede observar el cambio del resultado de la simulación. En la simulación se cambia la inductancia y la capacitancia aumentando un 10%, tal como se muestra en la figura 3.19.

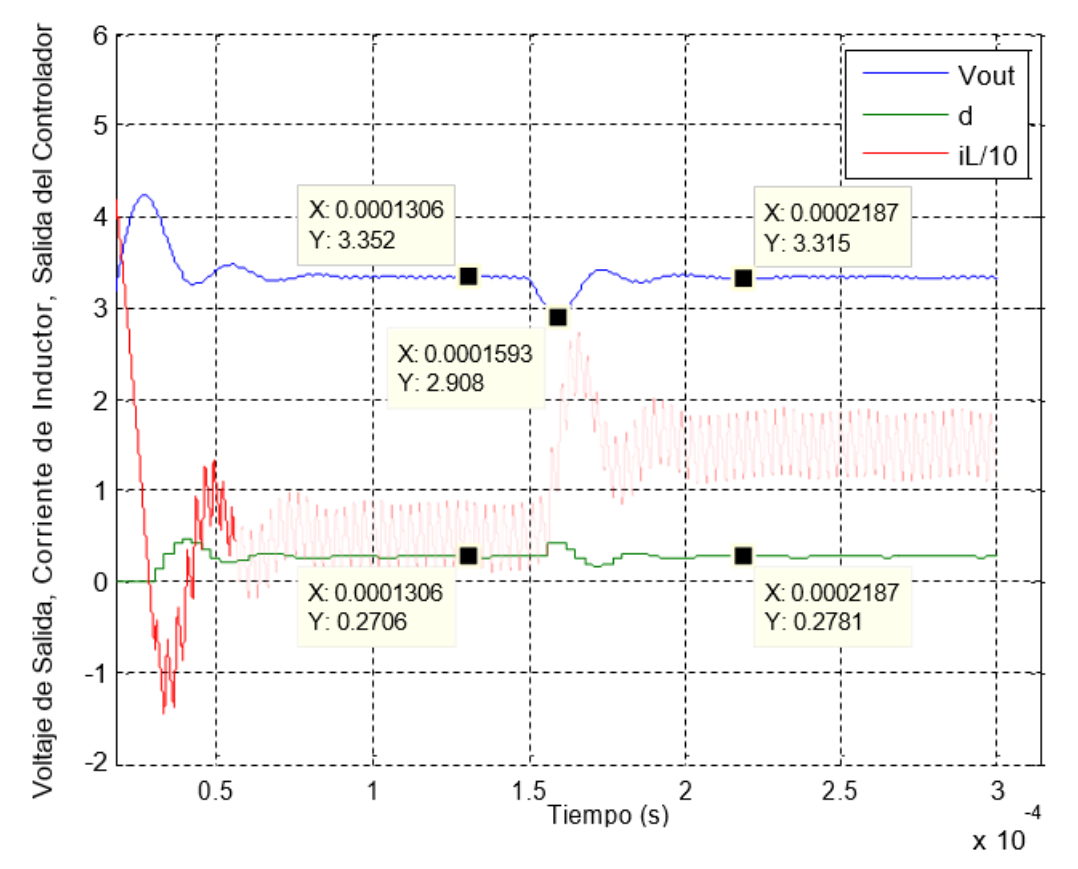

Figura 3. 19: Resultado de la simulación, con perturbación, sin ruido para 0.99*μH*, y *165μF*. Elaborado por: Autor.

El voltaje de salida se estabiliza en 3.346 V, que está bastante cerca del voltaje de referencia de 3.3 V tanto antes como después de la perturbación, lo que indica que el controlador es bueno. En el intervalo de muestra 60 (180μs) se modifica la corriente de carga a 15 A, el voltaje de salida cae de 3.352 V a 2.908 V y se recupera estabilizándose el voltaje en 3.315 V (en intervalos de 10 muestras). El porcentaje de caída es (3.352-2.908) /3.352= 13%, lo cual es aceptable para un buen desempeño. Cuando la carga cambia repentinamente, el controlador puede tomar el control del voltaje de salida y hacer que se recupere pronto al voltaje estable. Después de esta simulación, se cambió la inductancia y la capacitancia disminuyendo un 10%, tal como se muestra en la figura 3.20.

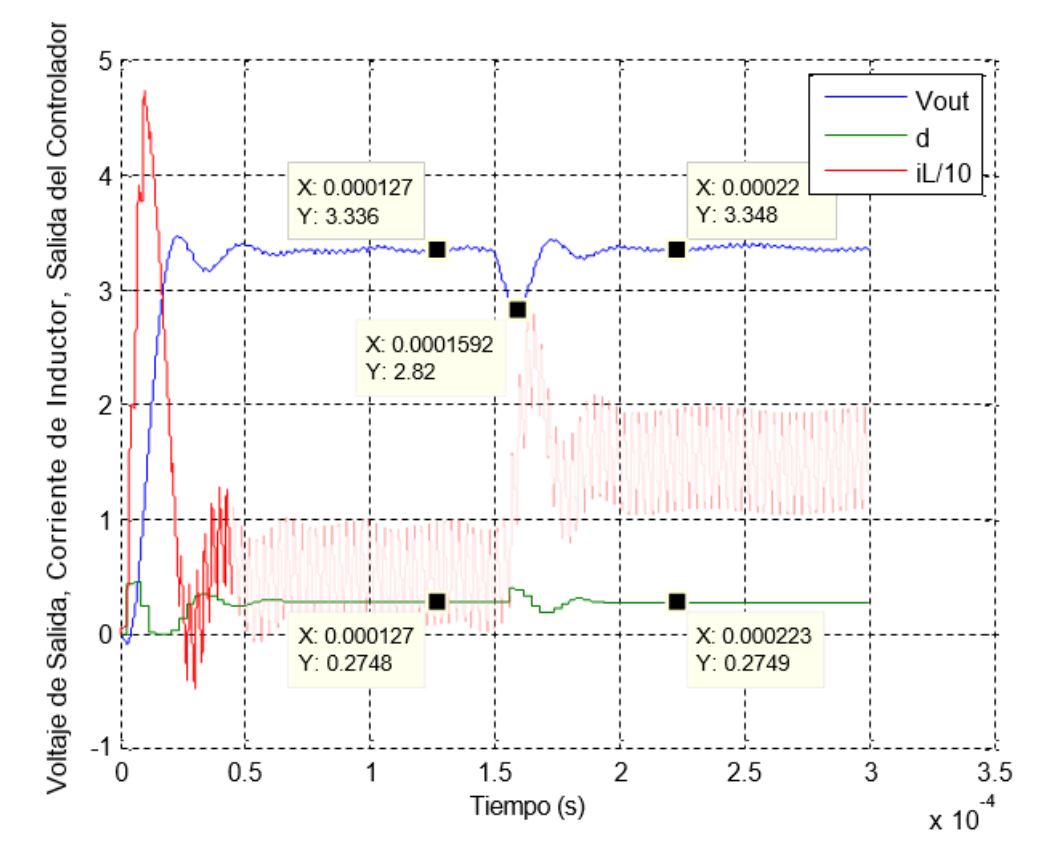

Figura 3. 20: Resultado de la simulación, con perturbación, sin ruido para 0.81*μH*, y *135μF*. Elaborado por: Autor.

El voltaje de salida se estabiliza en 3.345 V, que está bastante cerca del voltaje de referencia de 3.3 V tanto antes como después de la perturbación, lo que indica que el controlador es bueno. En el intervalo de muestra 60 (180μs) se cambia la corriente de carga a 15 A, el voltaje de salida cae de

3.336 V a 2.82 V y se recupera pronto estabilizándose el voltaje en 3.348 V (en 10 intervalos de muestra). El porcentaje de caída es (3.346-2.82) /3.346 = 15.7%, lo cual es aceptable para un buen desempeño. Cuando la carga cambia repentinamente, el controlador puede tomar el control del voltaje de salida y hacer que se estabilice el voltaje.

Comparando las figuras 3.19 y 3.20, se observa que no hay una gran diferencia para el resultado de la simulación. Es decir, que el cambio está por debajo del 10%, lo que significa que es tolerante.

## **3.4.5. Análisis de resultados obtenidos en la simulación con presencia de perturbación y con ruido.**

Agregar el mismo ruido tal como se hizo en la sección 3.4.3, para lo cual el resultado obtenido de la simulación se muestra en la figura 3.21. Como se puede ver, después de agregar el ruido, el voltaje de salida no es tan estable como antes. Pero el voltaje de salida está cerca del voltaje de referencia totalmente y la salida del controlador está cerca de 0.275 pero no tan estable.

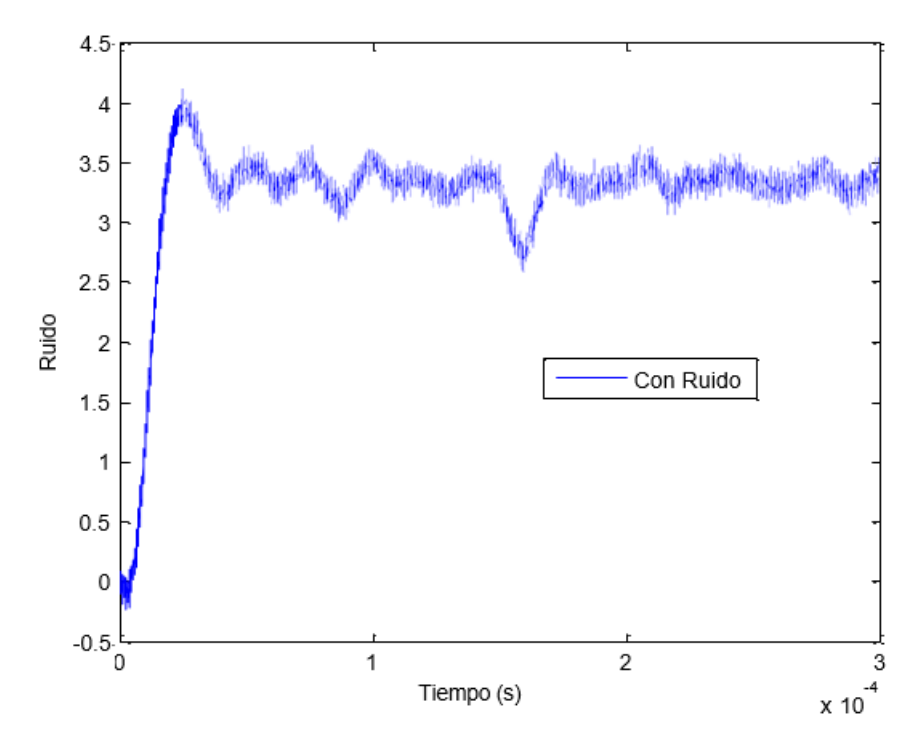

Figura 3. 21: Resultado de la simulación, con perturbación, con ruido. Elaborado por: Autor.

La simulación necesita probar un condensador grande y observar la calidad del controlador. En la figura 3.22 se muestra el resultado obtenido del

condensador grande con resistencia grande tiene un mal resultado de simulación. El voltaje de salida no alcanza el voltaje de referencia estable de 3.3 V, y se puede ver que la señal de control d hace que el sistema no es estable.

Al cambiar el diseño del controlador, el sistema puede ser estable. El diseño modificado implica que el sistema cerrado obtiene un ancho de banda menor.

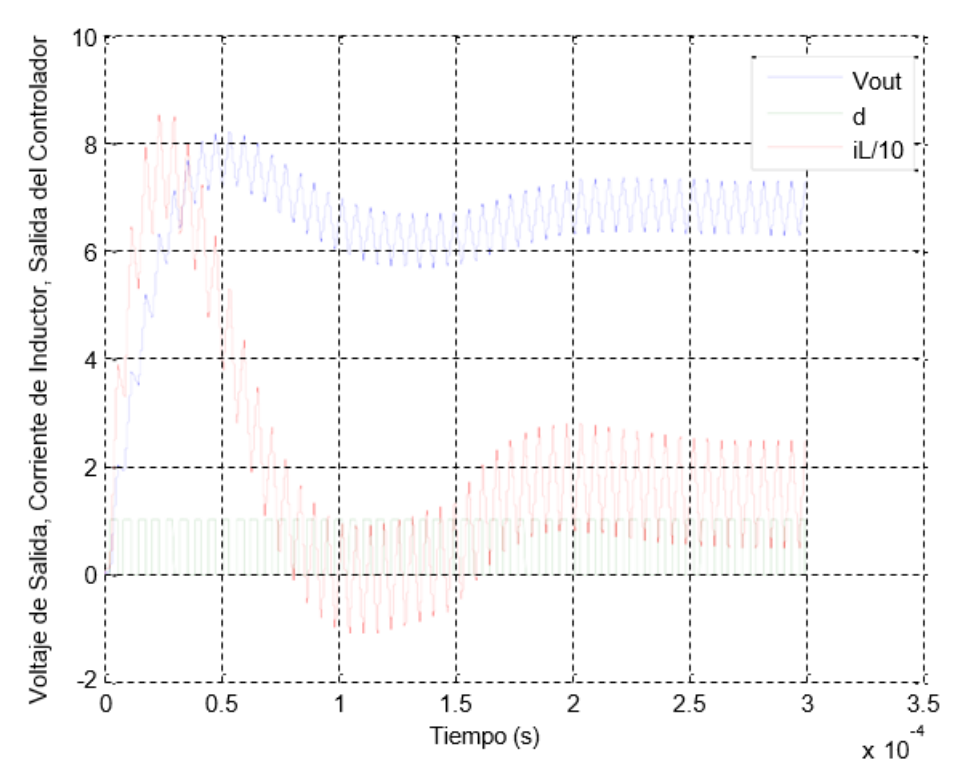

Figura 3. 22: Resultado de la simulación, con perturbación, con ruido. Elaborado por: Autor.
### **Conclusiones.**

- El software MatLab/Simulink proporciona un entorno eficaz para el modelado y simulación de convertidores DC/DC.
- El controlador para el convertidor Buck es lo suficientemente bueno como para mantener el voltaje de salida en el nivel de voltaje de referencia.
- Un capacitor más grande tiene mejor calidad para lidiar con la perturbación porque tiene menos caída de voltaje con la perturbación actual. El condensador más grande implicará un ancho de banda menor en el sistema cerrado.
- Un diseño de controlador que funcione para una carga de condensador pequeña puede proporcionar un sistema no estable para una carga de condensador más grande.

#### **Recomendaciones.**

- Incentivar a los estudiantes que implementen modelos de sistemas eléctricos de baja, media y alta tensión y de otras aplicaciones de la electricidad mediante el uso de simuladores.
- A partir del presente trabajo se puede añadir el uso de polos en el controlador polinómico discreto como otro método de diseño.
- Realizar un estudio comparativo de convertidores Buck, Boost y Mixto utilizando controladores basados en los sistemas PID, Fuzzy o híbridos.

#### **Bibliografía**

- Asqui C., D. I. (2019). *Implementación de convertidores de electrónica de potencia utilizando el software Matlab.* [Trabajo de Titulación, Universidad Católica de Santiago de Guayaquil]. http://repositorio.ucsg.edu.ec/handle/3317/12714
- Bendaoud, K., Krit, S., Kabrane, M., Ouadani, H., Elaskri, M., Karimi, K., Elbousty, H., & Elmaimouni, L. (2017). Implementation of Fuzzy Logic Controller (FLC) for DC-DC Boost Converter Using Matlab/Simulink. *International Journal of Sensors and Sensor Networks*, *5*(5), 1. https://doi.org/10.11648/j.ijssn.s.2017050501.11
- Cristri, A. W., & Iskandar, R. F. (2017). Analysis and Design of Dynamic Buck Converter with Change in Value of Load Impedance. *Procedia Engineering*, *170*, 398–403. https://doi.org/10.1016/j.proeng.2017.03.064
- Fathah, A. (2013). *Design of a Boost Converter* [Tesis]. National Institute of Technology Rourkela.
- Geyer, T., Papafotiou, G., Frasca, R., & Morari, M. (2008). Constrained Optimal Control of the Step-Down DC–DC Converter. *IEEE Transactions on Power Electronics*, *23*(5), 2454–2464. https://doi.org/10.1109/TPEL.2008.2002057
- Ghosh, A., & Saran, S. S. (2018). High gain DC-DC step-up converter with multilevel output voltage. *2018 International Symposium on Devices, Circuits and Systems (ISDCS)*, 1–6. https://doi.org/10.1109/ISDCS.2018.8379657
- Ismail, N. F. N., Musirin, I., Baharom, R., & Johari, D. (2010). Fuzzy logic controller on DC/DC boost converter. *2010 IEEE International Conference on Power and Energy*, 661–666. https://doi.org/10.1109/PECON.2010.5697663
- Ma, G., Wang, B., Xu, D., & Zhang, L. (2018). Switching control strategy based on non-singular terminal sliding mode for buck converter in auxiliary energy source. *Energy Procedia*, *145*, 139–144. https://doi.org/10.1016/j.egypro.2018.04.023
- Malhotra, A., Gaur, P., Vij, S., & Malhotra, C. (2016). *Design, analysis and performance of zeta converter in renewable energy systems*. 2487– 2491.
- Rosales San Martín, I. A., & Victoriano Gutiérrez, C. A. (2019). *Estudio de convertidores DC-DC e implementación de un convertidor Boost (elevador)*. https://repositorio.usm.cl/handle/11673/48693
- Schmidtbauer, B. (1988). *Analog and digital control technology* . Studentlitteratur.
- Siddharthan, N., & Balasubramanian, B. (2019). Performance evaluation of SEPIC, Luo and ZETA converter. *International Journal of Power Electronics and Drive Systems (IJPEDS)*, *10*(1), 374. https://doi.org/10.11591/ijpeds.v10.i1.pp374-380
- Sowparnika, G. C., Sivalingam, A., & Thirumarimurugan, M. (2015). Fuzzy Logic Control for Renewable Source DC-DC Boost Converter using MatLab. *International Journal of Emerging Technologies in Engineering Research*, *3*(3), 18–21.
- Valle Rodriguez, J. (2014). *Análisis y diseño de un controlador para un convertidor dc-dc tipo SEPIC* [Trabajo Final de Grado, Universidad Politécnica de Cataluña]. 212

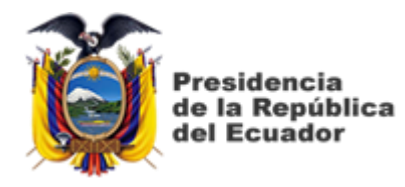

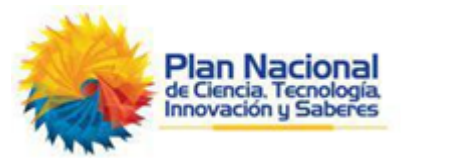

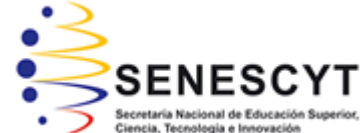

# **DECLARACIÓN Y AUTORIZACIÓN**

Yo, **Carrillo Saldarreaga, Jorge Arturo** con C.C: # 0921689758 autor del Trabajo de Titulación: **Modelado e implementación de sistemas de control electrónico de convertidores tipo Buck utilizando el software MatLab/Simulink** previo a la obtención del título de **INGENIERO ELÉCTRICO-MECÁNICO** en la Universidad Católica de Santiago de Guayaquil.

1.- Declaro tener pleno conocimiento de la obligación que tienen las instituciones de educación superior, de conformidad con el Artículo 144 de la Ley Orgánica de Educación Superior, de entregar a la SENESCYT en formato digital una copia del referido trabajo de titulación para que sea integrado al Sistema Nacional de Información de la Educación Superior del Ecuador para su difusión pública respetando los derechos de autor.

2.- Autorizo a la SENESCYT a tener una copia del referido trabajo de titulación, con el propósito de generar un repositorio que democratice la información, respetando las políticas de propiedad intelectual vigentes.

Guayaquil, 17 de Septiembre del 2020

 $f = \sqrt{N}$ 

Nombre: Carrillo Saldarreaga, Jorge Arturo C.C: 0921689758

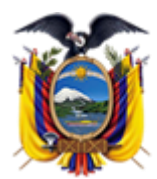

residencia de la República del Ecuador

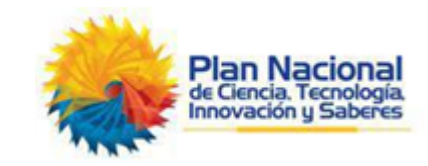

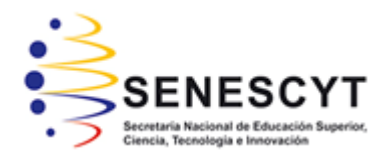

## *REPOSITORIO NACIONAL EN CIENCIA Y TECNOLOGÍA* FICHA DE REGISTRO DE TESIS/TRABAJO DE TITULACIÓN

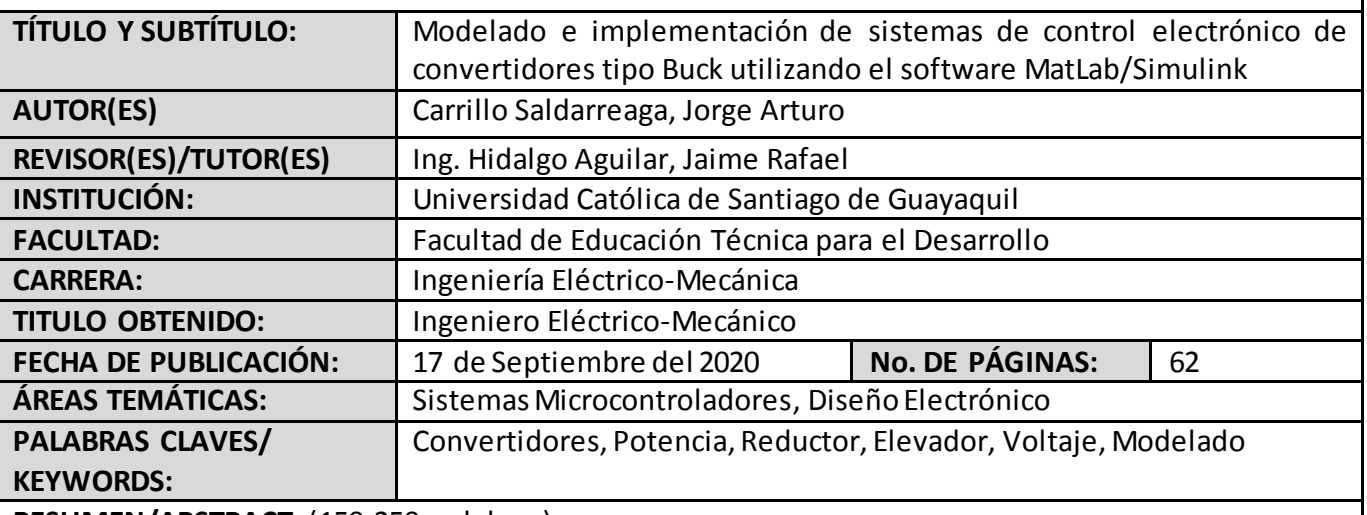

**RESUMEN/ABSTRACT** (150-250 palabras):

Actualmente, en la electrónica de potencia demandan voltajes de suministro cada vez más bajos debido al crecimiento y uso sin precedentes de aparatos inalámbricos. Los dispositivos portátiles, como las computadoras portátiles y los dispositivos de comunicación personal, requieren circuitos de energía ultrabaja para permitir un funcionamiento más prolongado de la batería. Por esto, el presente documento de titulación se enfoca especialmente en el diseño y simulación de convertidores DC – DC, y el tema de titulación es "Modelado e implementación de sistemas de control electrónico de convertidores tipo Buck utilizando el software MatLab/Simulink". Para realizar el estudio del convertidor Buck, primero se procedió a describir los fundamentos teóricos de los conv ertidores DC-DC, ya sean elevadores o reductores de voltaje y contiene las derivaciones teóricas y las ecuaciones de parámetros para cada tipo de convertidor. En el capítulo 3 se presenta el diseño del circuito convertidor Buck conocido como reductor y el modelado matemático del sistema propuesto y su implementación se realiza utilizando el software de simulación MatLab/Simulink. Los resultados de la simulación para el convertidor reductor se muestran con la posibilidad de variar los parámetros de entrada.

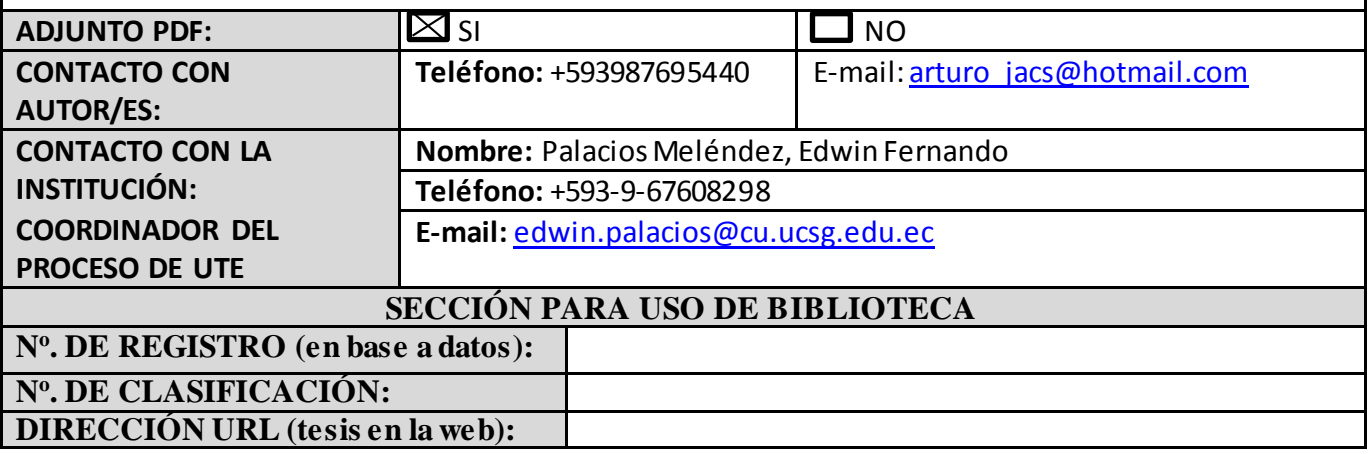